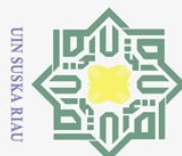

Ņ.

 $\odot$ 

 $\pm$ 

 $\omega$  $\bar{z}$  $\bigcirc$ 

Hak Cipta Dilindungi Undang-Undang

Dilarang mengutip sebagian atau seluruh karya tulis ini tanpa mencantumkan dan menyebutkan sumber

 $\overline{\omega}$ 

 $\qquad \qquad \Box$ Pengutipan tidak merugikan kepentingan yang wajar UIN Suska Riau Pengutipan hanya untuk kepentingan pendidikan, penelitian, penulisan karya ilmiah, penyusunan laporan, penulisan kritik atau tinjauan suatu masalah.

Dilarang mengumumkan dan memperbanyak sebagian atau seluruh karya tulis ini dalam bentuk apapun tanpa izin UIN Suska Riau

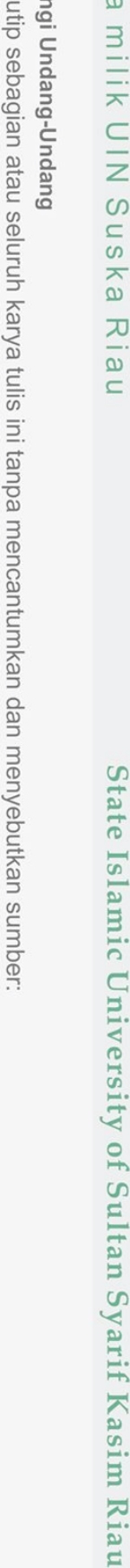

### **PENERAPAN METODE** *BRANCH AND CUT* **DALAM MENGOPTIMALKAN BIAYA PEMUPUKAN TANAMAN KELAPA SAWIT (Studi Kasus: Perkebunan Kelapa Sawit di Desa Siabu, Kabupaten Kampar)**

### **TUGAS AKHIR**

Diajukan sebagai Salah Satu Syarat untuk Memperoleh Gelar Sarjana Sains pada Program Studi Matematika

Oleh:

### **NIKMATUL AUFA 11850420526**

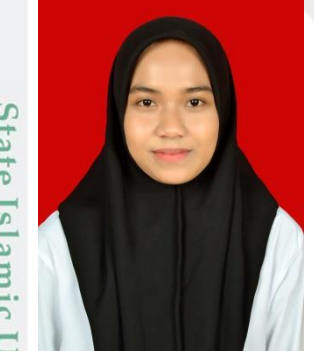

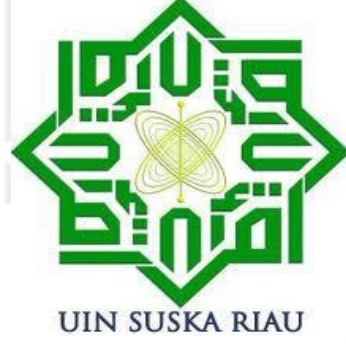

**FAKULTAS SAINS DAN TEKNOLOGI UNIVERSITAS ISLAM NEGERI SULTAN SYARIF KASIM RIAU**

**PEKANBARU**

**2022**

### **LEMBAR PERSETUJUAN**

### PENERAPAN METODE BRANCH AND CUT DALAM MENGOPTIMALKAN BIAYA PEMUPUKAN **TANAMAN KELAPA SAWIT** (Studi Kasus: Perkebunan Kelapa Sawit di Desa Siabu, Kabupaten Kampar)

### **TUGAS AKHIR**

oleh:

### **NIKMATUL AUFA** 11850420526

Telah diperiksa dan disetujui sebagai laporan tugas akhir di Pekanbaru, pada tanggal 21 Juni 2022

Ketua Program Studi

 $\Xi$ 

Wartono, M.Sc.<br>NIP. 19730818 200604 1 003

Pembimbing

Elfira Safitri, M.Mat. NIK. 130 517 049

### **LEMBAR PENGESAHAN**

### PENERAPAN METODE BRANCH AND CUT DALAM **MENGOPTIMALKAN BIAYA PEMUPUKAN TANAMAN KELAPA SAWIT** (Studi Kasus: Perkebunan Kelapa Sawit di Desa Siabu, Kabupaten Kampar)

### **TUGAS AKHIR**

oleh:

### **NIKMATUL AUFA** 11850420526

Telah dipertahankan di depan sidang dewan penguji sebagai salah satu syarat untuk memperoleh gelar Sarjana Sains Fakultas Sains dan Teknologi Universitas Islam Negeri Sultan Syarif Kasim Riau di Pekanbaru, pada tanggal 21 Juni 2022

MENTER **Dekan** Hartono, M.Pd. NIP. 19640301 199203 1 003

Pekanbaru, 21 Juni 2022 Mengesahkan

Ketua Program Studi

Wartono, M.Sc. NIP. 19730818 200604 1 003

**DEWAN PENGUJI:** 

**Ketua** : Corry Corazon Marzuki, M.Si.

Sekretaris : Elfira Safitri, M.Mat.

Anggota I : Sri Basriati, M.Sc.

Anggota II : Nilwan Andiraja, S.Pd., M.Sc.

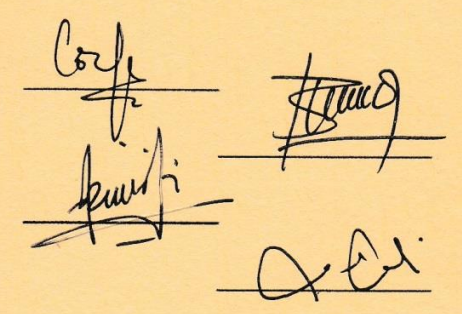

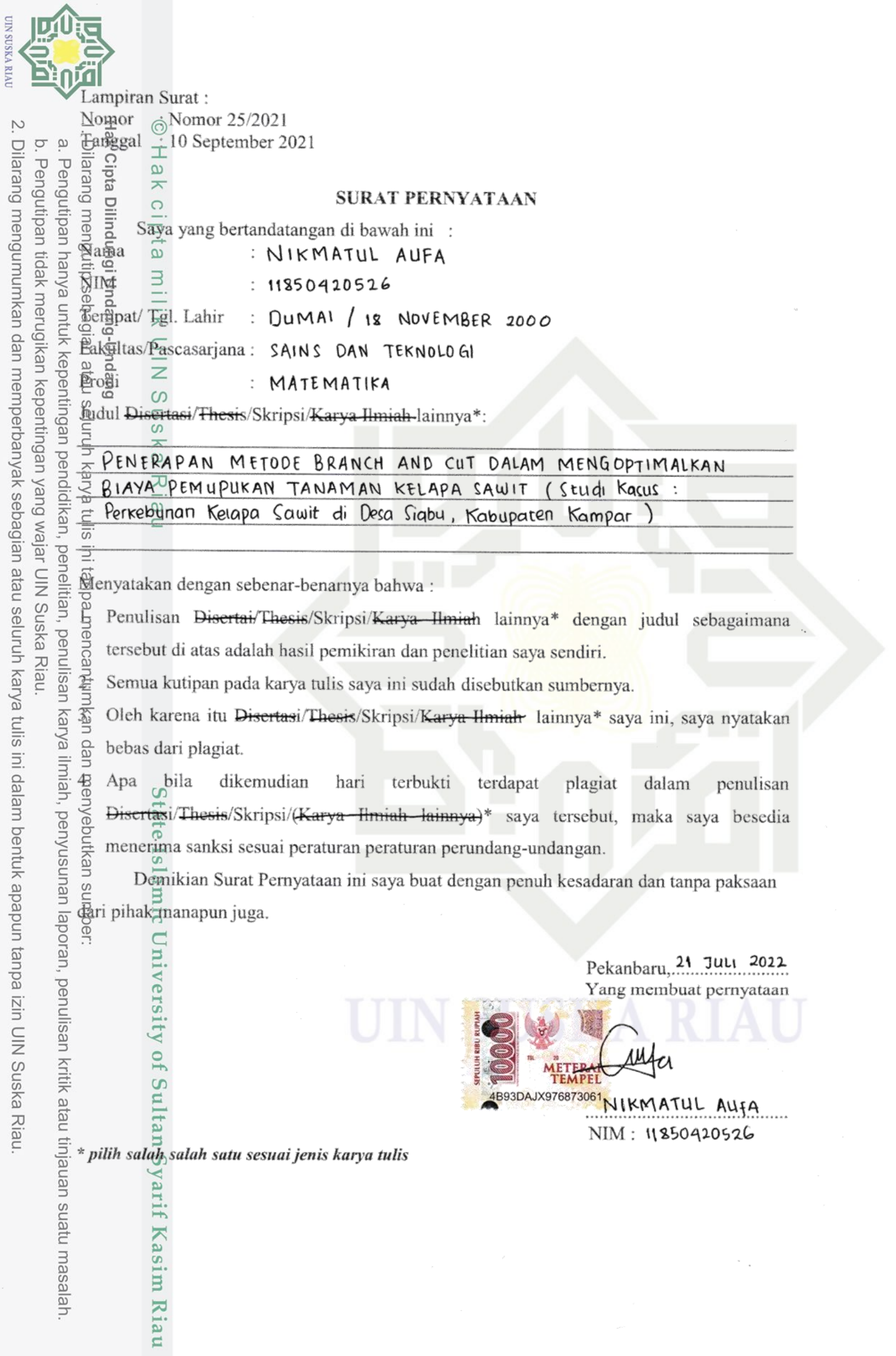

 $\bar{z}$  $\overline{\phantom{a}}$ 

 $\overline{S}$ 

ś  $\frac{1}{2}$ 

 $\frac{1}{2}$ ......

 $\overline{\phantom{a}}$ 

 $\ddot{\phantom{0}}$ 

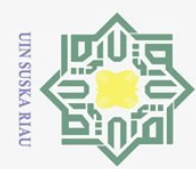

 $\odot$ 

<span id="page-4-0"></span> $\frac{1}{2}$ 

 $\bar{z}$ 

Hak Cipta Dilindungi Undang-Undang

Dilarang mengutip sebagian atau seluruh karya tulis ini tanpa mencantumkan dan menyebutkan sumber

Pengutipan hanya untuk kepentingan pendidikan, penelitian, penulisan karya ilmiah, penyusunan laporan, penulisan kritik atau tinjauan suatu masalah

Ņ.

Dilarang mengumumkan dan memperbanyak sebagian atau seluruh karya tulis ini dalam bentuk apapun tanpa izin UIN Suska Riau

Pengutipan tidak merugikan kepentingan yang wajar UIN Suska Riau

### **LEMBAR HAK ATAS KEKAYAAN INTELEKTUAL**

 $c<sub>1</sub>$ Tugas Akhir yang tidak diterbitkan ini terdaftar dan tersedia di Perpustakaan Universitas Islam Negeri Sultan Syarif Kasim Riau adalah terbuka untuk umum dengan ketentuan bahwa hak cipta pada penulis. Referensi kepustakaan diperkenankan dicatat, tetapi pengutipan atau ringkasan hanya dapat dilakukan seizin penulis dan harus disertai dengan kebiasaan ilmiah untuk menyebutkan sumbernya.

 $S<sub>K</sub>$ Penggandaan atau penerbitan sebagian atau seluruh Tugas Akhir ini harus memperoleh izin dari Dekan Fakultas Sains dan Teknologi Universitas Islam Negeri Sultan Syarif Kasim Riau. Perpustakaan yang meminjamkan Tugas Akhir ini untuk anggotanya diharapkan untuk mengisi nama, tanda peminjaman dan tanggal pinjam.

## State Islamic University of Sultan Syarif Kasim Riau

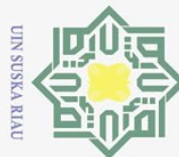

Ņ.

### **LEMBAR PERNYATAAN**

 $\frac{1}{2}$ Dengan ini saya menyatakan bahwa di dalam Tugas Akhir ini tidak terdapat  $\omega$ karya yang pernah diajukan oleh saya maupun orang lain untuk untuk keperluan lain, dan sepanjang pengetahuan saya juga tidak memuat karya atau pendapat yang pernah ditulis atau diterbitkan oleh orang lain kecuali disebutkan dalam referensi dan didalam daftar pustaka.

S Saya bersedia menerima sanksi jika pernyataan ini tidak sesuai dengan yang  $\equiv$  $\omega$ sebenarnya.

> Pekanbaru, 21 Juni 2022 Yang membuat pernyataan,

**NIKMATUL AUFA 11850420526**

Pengutipan hanya untuk kepentingan pendidikan, penelitian, penulisan karya ilmiah, penyusunan laporan, penulisan kritik atau tinjauan suatu masalah.

Hak Cipta Dilindungi Undang-Undang Dilarang mengutip sebagian atau seluruh karya tulis ini tanpa mencantumkan dan menyebutkan sumber

 $\odot$ 

<span id="page-5-0"></span> $\frac{1}{2}$ 

 $\bar{z}$ 

Ria  $\equiv$ 

**State** Islamic University of Sultan Syarif Kasim Riau

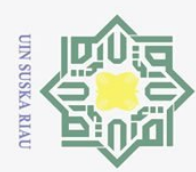

Pengutipan hanya untuk

kepentingan

pendidikan, penelitian,

penullsan

karya ilmiah, penyusunan laporan, penulisan kritik atau tinjauan suatu masalah

karya tulis

 $\equiv$ 

tanpa mencantumkan dan menyebutkan sumber

 $\odot$ 

<span id="page-6-0"></span> $\pm$ 

 $\omega$  $\overline{\mathbf{r}}$  $\circ$ 

 $\omega$  $\overline{C}$ 

 $\overline{S}$ 

Hak Cipta Dilindungi Undang-Undang

Dilarang mengutip sebagian atau seluruh

Ņ.

### **LEMBAR PERSEMBAHAN**

*Alhamdulillahirabbil"alamin ucapan syukur kepada Allah Subhaannahu Wata"ala atas rahmat dan karunia-Nya yang telah memberikan kemudahan dalam*  3 *menuntut ilmu sehingga dapat menyelesaikan Tugas Akhir ini dengan baik. Shalawat beserta salam selalu tercurahkan kepada Baginda Rasulullah*   $\subset$  $\overline{z}$ *Muhammad Shalallahu"Alaihi Wassalam.*  $\circ$ 

*Kupersembahkan karya sederhana ini kepada orang yang sangat kukasihi dan*   $\omega$ *kusayangi* 刀

### *\*\*\*Ayahanda Ben Aldi dan Ibunda Fitriani\*\*\**

*"Terimakasih ayah dan ibu atas segala yang telah kalian berikan kepadaku, tangan yang tak pernah lelah berdoa untuk kebaikanku dan kelancaranku dalam menuntut ilmu, yang senantiasa berjuang dan berkorban untuk kehidupanku"*

### *\*\*\*Dosen Pembimbingku Ibu Elfira Safitri, M.Mat.\*\*\**

*"Terimakasih bu telah meluangkan waktu untuk memberikan bimbingan, pengarahan serta masukan dalam menyelesaikan Tugas Akhir ini"*

### *\*\*\*Yang Tersayang\*\*\**

*"Terimakasih untuk adik-adikku Nadratul Aufa dan Nazihatul Aufa atas semua*   $\overline{S}$ *dukungan dan doa yang telah diberikan"* lamic

### *\*\*\*Sahabat dan Teman-Teman\*\*\**

*"Terimakasih untuk sahabatku (Auzia, Ismah, dan Risa), teman-temanku grup*  Ve *anak kalem, dan teman-teman Better-B yang telah memberikan semangat,*  rsity *bantuan serta dukungan untuk menyelesaikan Tugas Akhir ini"*

*A*<br> *A<br> E<br> Posen Program Studi Matematika Fakultas Sains dan Teknologi\*\*\****<br>
<b>A**<br> **Posential Action**<br> *Posential Ann and perkuliahan*<br> *Posential Posential Action*<br> *Posential Ann and perkuliahan*<br> *Posential Posen "Terimakasih atas segala ilmu dan nasehat yang telah diberikan selama perkuliahan"*

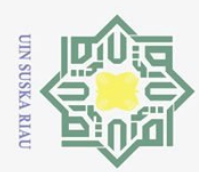

Ņ.

Hak Cipta Dilindungi Undang-Undang

 $\odot$ 

 $\pm$ 

 $\omega$  $\overline{\mathbf{r}}$  $\bigcirc$ 

milik UIN

 $\circ$  $\overline{S}$ ka.  $\overline{\mathcal{X}}$  $\omega$  $\equiv$ 

 $\Omega$ 

Ξ

Syarif Kasim Riau

## Dilarang mengutip sebagian atau seluruh karya tulis ini tanpa mencantumkan dan menyebutkan sumber

 $\omega$ Pengutipan hanya untuk kepentingan pendidikan, penelitian, penulisan karya ilmiah, penyusunan laporan, penulisan kritik atau tinjauan suatu masalah.

- Pengutipan tidak merugikan kepentingan yang wajar UIN Suska Riau
- 

### **PENERAPAN METODE** *BRANCH AND CUT* **DALAM MENGOPTIMALKAN BIAYA PEMUPUKAN TANAMAN KELAPA SAWIT (Studi Kasus: Perkebunan Kelapa Sawit di Desa Siabu, Kabupaten Kampar)**

### **NIKMATUL AUFA NIM: 11850420526**

Tanggal Sidang : 21 Juni 2022 Tanggal Wisuda :

Program Studi Matematika Fakultas Sains dan Teknologi Universitas Islam Negeri Sultan Syarif Kasim Riau Jl. Soebrantas KM 15 No. 155 Pekanbaru

### **ABSTRAK**

<span id="page-7-0"></span>Kelapa sawit merupakan tanaman yang memiliki nilai ekonomis tinggi, dengan produk utamanya yaitu minyak sawit (CPO) dan minyak inti sawit (KPO). Kelapa sawit memerlukan pupuk sebagai penunjang dalam pertumbuhannya agar kebutuhan unsur hara tercukupi. Tetapi umumnya para petani kurang memperhatikan penggunaan pupuk dan hanya berdasarkan pada pengalaman sebelumnya. Sehingga, menyebabkan kurang optimalnya pemberian jumlah pupuk dan menyebabkan pemborosan biaya yang dikeluarkan untuk pemupukan. Dalam penelitian ini, metode yang digunakan adalah metode *Branch and Cut* yang bertujuan untuk mendapatkan solusi optimal dalam menentukan jumlah pupuk agar mendapatkan biaya yang efisien pada perkebunan kelapa sawit di Desa Siabu, Kabupaten Kampar. Metode *Branch and Cut* merupakan penggabungan antara metode *Branch and Bound* dan metode *Cutting Plane* sebagai pendekatan model *Integer Programming*. Berdasarkan hasil penelitian diperoleh solusi optimal yaitu pemilik perkebunan harus menyediakan pupuk jenis Urea sebanyak 9 karung, pupuk jenis TSP sebanyak 6 karung, pupuk jenis KCL sebanyak 9 karung, pupuk Dolomite sebanyak 8 karung, dan tidak perlu menyediakan pupuk jenis NPK Yaramila Winner agar mendapat biaya minimum sebesar Rp. 11.460.000 untuk setiap hektarnya dalam satu tahun.

**Kata Kunci:** *Integer Programming* , Kelapa Sawit, Metode *Branch and Cut* , Pupuk.

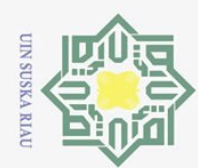

Ņ.

Hak Cipta Dilindungi Undang-Undang

 $\odot$ 

 $\pm$ 

 $\omega$  $\overline{\mathbf{r}}$  $\bigcirc$ 

milik

 $\frac{C}{Z}$ 

 $\circ$  $\equiv$  $\omega$ ka  $\overline{\mathcal{X}}$  $\omega$ 

 $\subset$ 

Itan

Syarif Kasim Ria

 $\Xi$ 

**Dilarang** mengutip sebagian atau seluruh karya a tulis ini tanpa mencantumkan dan menyebutkan sumber

Dilarang mengumumkan dan memperbanyak sebagian atau seluruh karya tulis ini dalam bentuk apapun tanpa izin UIN Suska Riau

### *APPLICATION OF THE BRANCH AND CUT METHOD IN OPTIMIZING THE COST OF FERTILIZING PALM OIL PLANT (Case Study: Oil Palm Plantation in Siabu Village, Kampar Regency)*

### **NIKMATUL AUFA NIM: 11850420526**

*Date of Final Exam : June 2022 Date of Graduation* :

*Departement of Mathematics Faculty of Science and Technology State Islamic University of Sultan Syarif Kasim Riau Soebrantas St. No. 155 Pekanbaru-Indonesia*

### *ABSTRACT*

<span id="page-8-0"></span>*Oil palm is a plant that has high economic value, with the main products being palm oil (CPO) and palm kernel oil (KPO). Oil palm requires fertilizer as a support for its growth so that the nutrient needs are fulfilled. But in general, farmers pay less attention to the use of fertilizers and only based on previous experience. Thus, causing a less than optimal amount of fertilizer and causing a waste of costs incurred for fertilization. In this study, the method used is the Branch and Cut method which aims to obtain the optimal solution in determining the amount of fertilizer in order to get an efficient cost on oil palm plantations in Siabu Village, Kampar Regency. The Branch and Cut method is a combination of the Branch and Bound method and the Cutting Plane method as an Integer Programming model approach. Based on the results of the study, the optimal solution was obtained, namely the plantation owner had to provide 9 sacks of Urea fertilizer, 6 sacks of TSP fertilizer, 9 sacks of KCL fertilizer, 8 sacks of Dolomite fertilizer, and there was no need to provide Yaramila Winner NPK fertilizer in order to get costs. a minimum of Rp. 11,460,000 for each hectare in one year.*

*Keywords: Integer Programming, Palm Oil, Branch and Cut Method, Fertilizer.*

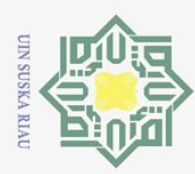

Pengutipan hanya untuk

kepentingan

pendidikan, penelitian,

ini tanpa mencantumkan dan menyebutkan sumber

penulisan karya ilmiah, penyusunan laporan, penulisan kritik atau tinjauan suatu masalah

ltan Syarif Kasim Riau

 $\odot$ 

<span id="page-9-0"></span> $\pm$ 

 $\omega$  $\overline{\mathbf{r}}$ 

Hak Cipta Dilindungi Undang-Undang

Dilarang mengutip sebagian atau seluruh karya tulis

Ņ.

### **KATA PENGANTAR**

*Assalamu"alaikum Warahmatullahi Wabarakatuh.* 

 $\omega$ *Alhamdulillahirabbil"alamiin.* Segala puji dan syukur penulis ucapkan kepada Allah *Subhanahu wa Ta"ala* yang telah memberikan rahmat serta hidayah-Nya sehingga penulis dapat menyelesaikan tugas akhir ini dengan judul **"Penerapan Metode** *Branch And Cut* **Dalam Mengoptimalkan Biaya Pemupukan Tanaman Kelapa Sawit (Studi Kasus: Perkebunan Kelapa Sawit di Desa Siabu, Kabupaten Kampar)"**. Shalawat dan salam juga selalu tercurah kepada Nabi Muhammad *Sallallahu"alaihi Wasallam,* semoga kelak di akhirat seluruh umatnya mendapat *syafa"at* dari beliau.

Selama melaksanakan proses penulisan tugas akhir ini, penulis mendapatkan bimbingan, arahan, masukan, nasehat, dan lain sebagainya dari berbagai pihak hingga akhir penyusunan tugas akhir ini. Terutama sekali penulis mengucapkan terima kasih yang tak terhingga kepada kedua orang tua tercinta ayahanda Ben Aldi dan ibunda Fitriani yang senantiasa memberikan kasih sayang, dukungan, dan doa-doa yang tak pernah henti kepada penulis. Kemudian, penulis juga mengucapkan terima kasih kepada:

1<sub>rn</sub> Bapak Prof. Dr. Hairunas, M.Ag., selaku Rektor Universitas Islam Negeri tate Sultan Syarif Kasim Riau.

- 2<sup>1</sup> Bapak Dr. Hartono, M.Pd., selaku Dekan Fakultas Sains dan Teknologi Universitas Islam Negeri Sultan Syarif Kasim Riau.
	- Sains dan Teknologi Universitas Islam Negeri Sultan Syarif Kasim Riau.

Universitas Islam Negeri Sultan Syarif Kasim Riau.<br>
Bapak Wartono, M.Sc., selaku Ketua Program Studi Matematika Fakultas<br>
Sains dan Teknologi Universitas Islam Negeri Sultan Syarif Kasim Riau.<br>
Bapak Nilwan Andiraja, M.Sc. 4. Bapak Nilwan Andiraja, M.Sc., selaku Sekretaris Program Studi Matematika Fakultas Sains dan Teknologi Universitas Islam Negeri Sultan Syarif Kasim Riau. Syarif Kasim Riau.<br>5. Ibu Elfira Safitri, M.Mat., selaku Pembimbing Akademik sekaligus

Pembimbing Tugas Akhir yang telah memberikan dukungan dan arahan kepada penulis sehingga mampu menyelesaikan tugas akhir ini.

wajar UIN Suska Riau

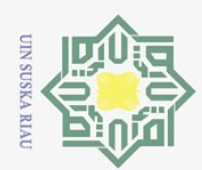

Ņ.

### Hak Cipta Dilindungi Undang-Undang

 $\overline{z}$ 

 $\overline{\mathcal{X}}$ 

 $\mathbf{S}$ itate

Islamic University of Sultan Syarif Kasim Riau

Dilarang mengutip sebagian atau seluruh karya tulis

 $\odot$ 

6 $\frac{1}{\infty}$  Ibu Corry Corazon Marzuki, M.Si., selaku ketua sidang yang telah<br>
memberikan kritik dan saran sehingga tugas akhir ini dapat selesai dengan<br>
baik.<br>
Ibu Sri Basriati, M.Sc., selaku Penguji I yang telah memberi memberikan kritik dan saran sehingga tugas akhir ini dapat selesai dengan baik.

7. Ibu Sri Basriati, M.Sc., selaku Penguji I yang telah memberikan kritik dan saran sehingga tugas akhir ini dapat selesai dengan baik.

8. Bapak Nilwan Andiraja, M.Sc., selaku Penguji II yang telah memberikan kritik dan saran sehingga tugas akhir ini dapat selesai dengan baik.

900 Bapak dan Ibu Dosen di lingkungan Fakultas Sains dan Teknologi<br>
Universitas Islam Negeri Sultan Syarif Kasim Riau khususnya Program<br>
Stadi Matematika Universitas Islam Negeri Sultan Syarif Kasim Riau khususnya Program Studi Matematika.

10. Sahabat dan teman-teman seperjuangan di Program Studi Matematika.

 $1\overline{1}$ . Semua pihak yang telah membantu penulis dari awal penyusunan hingga selesai yang tidak bisa disebutkan satu persatu.

Penulis menyadari bahwa dalam penulisan laporan tugas akhir ini masih terdapat kesalahan dan kekurangan. Oleh karena itu, penulis mengharapkan kritik dan saran dari semua pihak yang membangun demi kesempurnaan laporan penelitian ini dan demi menciptakan laporan penelitian yang lebih baik lagi untuk kedepannya.

Pekanbaru, Juni 2022

Nikmatul Aufa

Pengutipan hanya untuk kepentingan pendidikan, penelitian, penulisan karya ilmiah, penyusunan laporan, penulisan kritik atau tinjauan suatu masalah

ini tanpa mencantumkan dan menyebutkan sumber

x

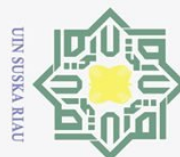

# Hak Cipta Dilindungi Undang-Undang

. Dilarang mengutip sebagian atau seluruh karya tulis ini tanpa mencantumkan dan menyebutkan sumber:

- a. Pengutipan hanya untuk kepentingan pendidikan, penelitian, penulisan karya ilmiah, penyusunan laporan, penulisan kritik atau tinjauan suatu masalah.
- b. Pengutipan tidak merugikan kepentingan yang wajar UIN Suska Riau.
- 2. Dilarang mengumumkan dan memperbanyak sebagian atau seluruh karya tulis ini dalam bentuk apapun tanpa izin UIN Suska Riau
- 

Kasim Riau

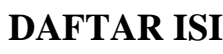

<span id="page-11-0"></span>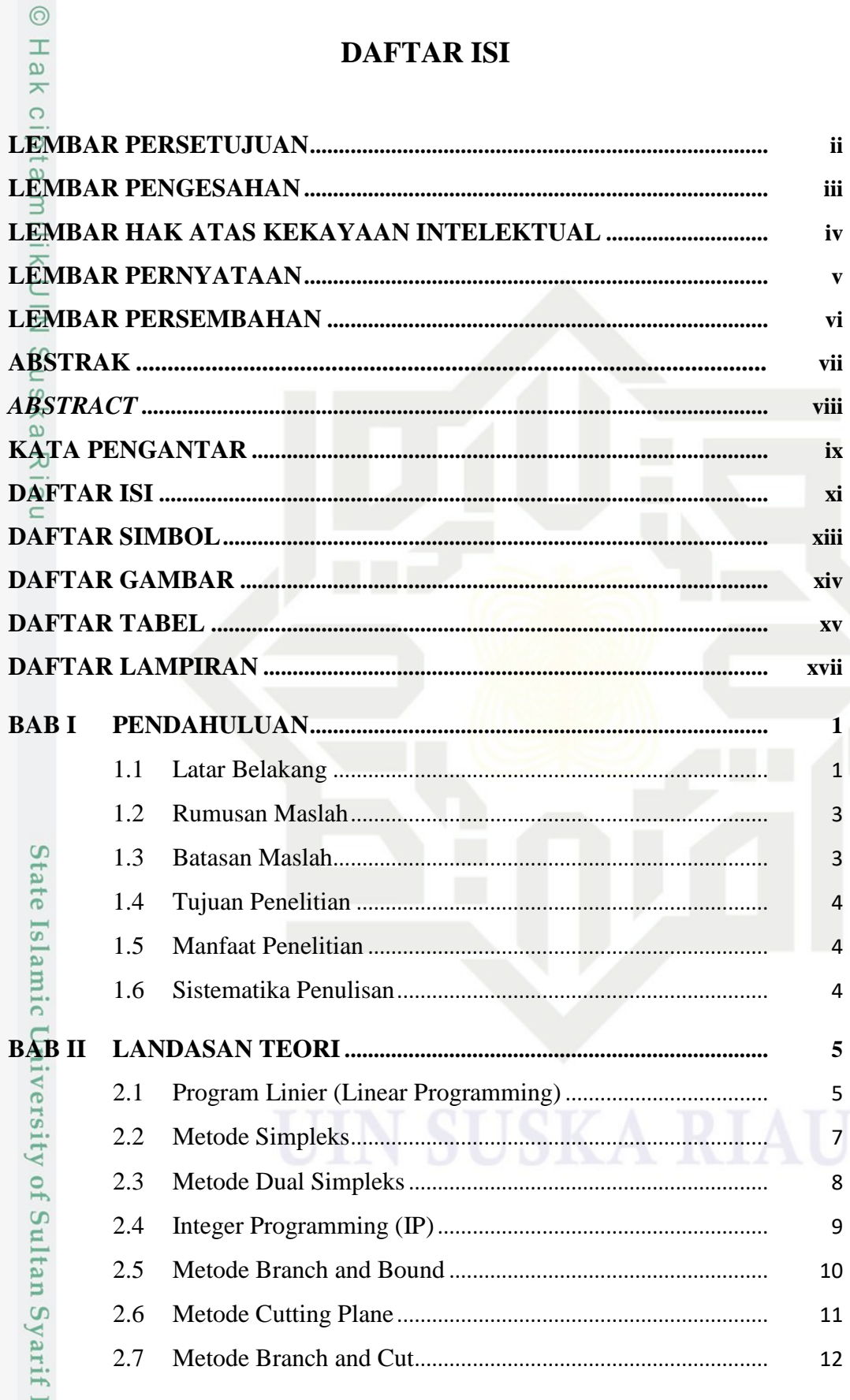

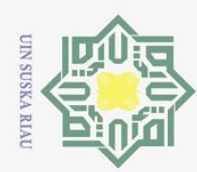

2. Dilarang mengumumkan dan memperbanyak sebagian atau seluruh karya tulis ini dalam bentuk apapun tanpa izin UIN Suska Riau

b. Pengutipan tidak merugikan kepentingan yang wajar UIN Suska Riau.

. Dilarang mengutip sebagian atau seluruh karya tulis ini tanpa mencantumkan dan menyebutkan sumber:

a. Pengutipan hanya untuk kepentingan pendidikan, penelitian, penulisan karya ilmiah, penyusunan laporan, penulisan kritik atau tinjauan suatu masalah.

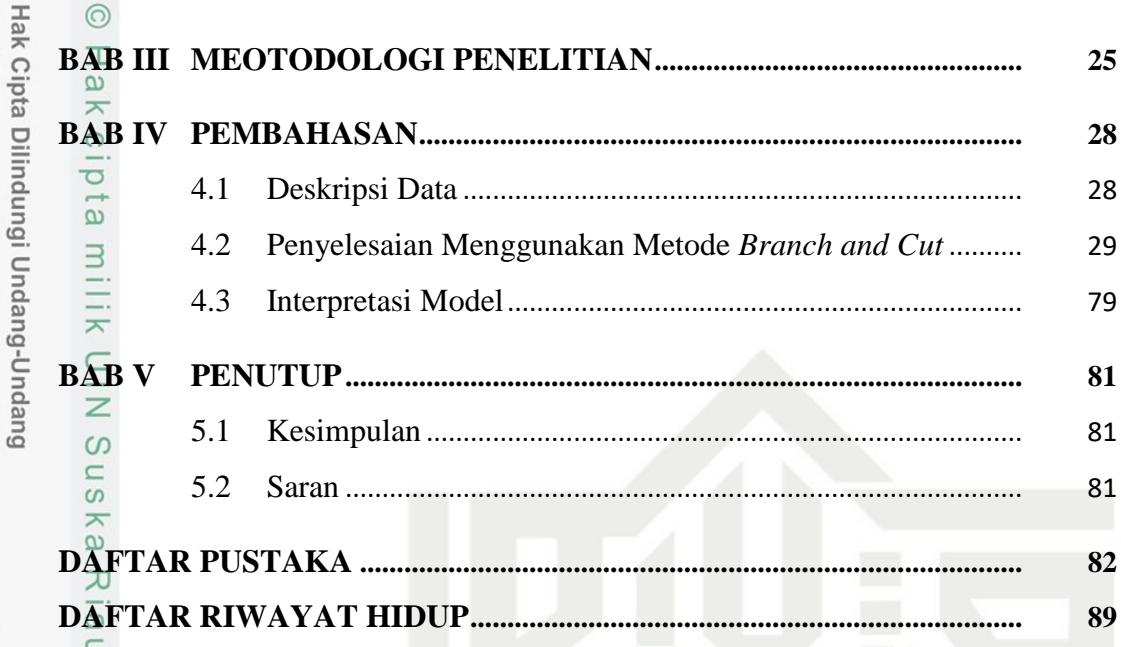

State Islamic University of Sultan Syarif Kasim Riau

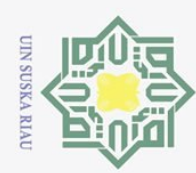

 $\overline{\omega}$ 

2. Dilarang mengumumkan dan memperbanyak sebagian atau seluruh karya tulis ini dalam bentuk apapun tanpa izin UIN Suska Riau

Pengutipan hanya untuk kepentingan pendidikan, penelitian, penulisan karya ilmiah, penyusunan laporan, penulisan kritik atau tinjauan suatu masalah.

Pengutipan tidak merugikan kepentingan yang wajar UIN Suska Riau

### $\odot$ Hak Cipta Dilindungi Undang-Undang Dilarang mengutip sebagian atau seluruh karya tulis ini tanpa mencantumkan dan menyebutkan sumber:

### **DAFTAR SIMBOL**

- $z \frac{\partial}{\partial \theta}$ : Nilai fungsi tujuan yang dioptimalkan (maksimum atau minimum)
	- Variabel keputusan (untuk  $j = 1, 2, ..., n$ )
	- : Koefisien untuk fungsi tujuan
- $a_i$  : Banyaknya sumber daya i yang dipakai oleh setiap unit aktivitas j.
	- Banyaknya sumber daya  $i$  yang tersedia untuk dialokasikan ke aktivitas (untuk  $i = 1, 2, ..., m$ ).
- : Kendala tambahan *(gomory)* ke-
	- : Bagian pecahan dalam  $a_{ij}$
- $f_i\frac{\pi}{\sqrt{n}}$ <br> $f_i =$ : Bagian pecahan dalam  $b_i$

## State Islamic University of Sultan Syarif Kasim Riau

### <span id="page-13-0"></span>Ha  $\overline{\mathbf{x}}$  $\circ$  $x_j$  $c_j =$  $b_j = \frac{1}{2}$

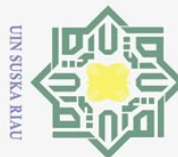

Hak Cipta Dilindungi Undang-Undang

 $\odot$ 

<span id="page-14-0"></span>Hak

 $\circ$ 

# . Dilarang mengutip sebagian atau seluruh karya tulis ini tanpa mencantumkan dan menyebutkan sumber:

Pengutipan hanya untuk kepentingan pendidikan, penelitian, penulisan karya ilmiah, penyusunan laporan, penulisan kritik atau tinjauan suatu masalah.

 $\overline{\omega}$ ō.

Pengutipan tidak merugikan kepentingan yang wajar UIN Suska Riau.

# State Islamic University of Sultan Syarif Kasim Riau

### **DAFTAR GAMBAR**

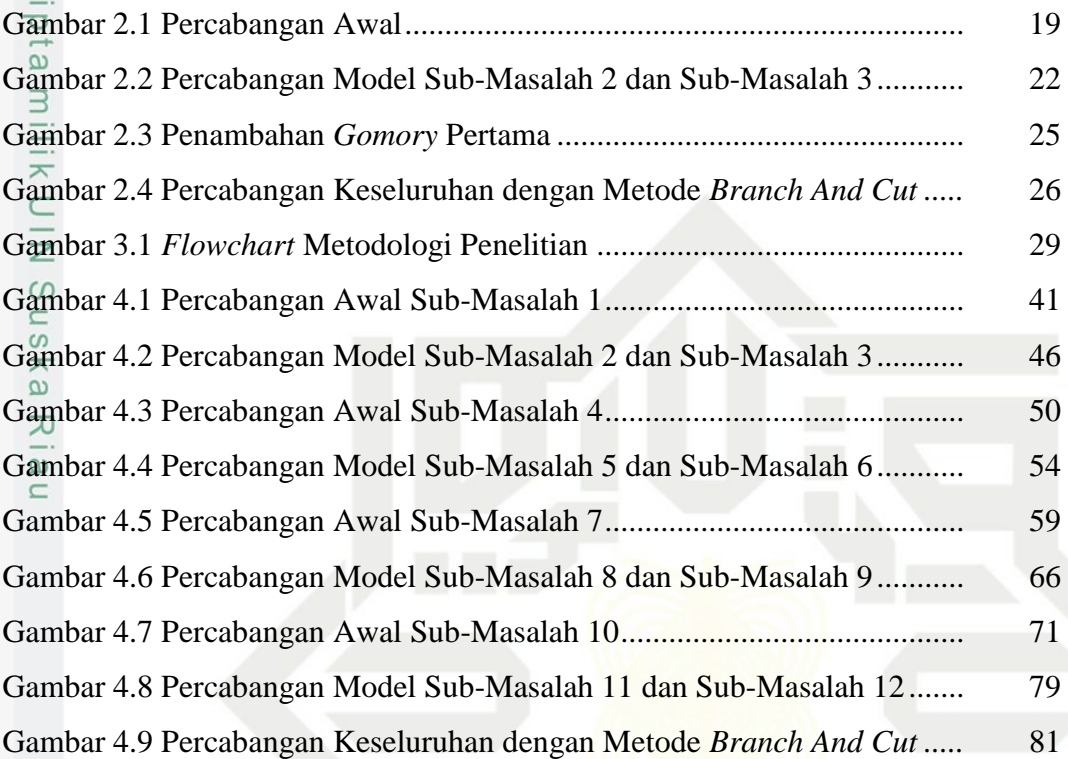

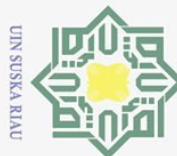

sim Riau

Hak Cipta Dilindungi Undang-Undang

 $\odot$ 

<span id="page-15-0"></span> $\frac{1}{2}$  $\bar{z}$  $\circ$ 

# . Dilarang mengutip sebagian atau seluruh karya tulis ini tanpa mencantumkan dan menyebutkan sumber:

a. Pengutipan hanya untuk kepentingan pendidikan, penelitian, penulisan karya ilmiah, penyusunan laporan, penulisan kritik atau tinjauan suatu masalah. b. Pengutipan tidak merugikan kepentingan yang wajar UIN Suska Riau.

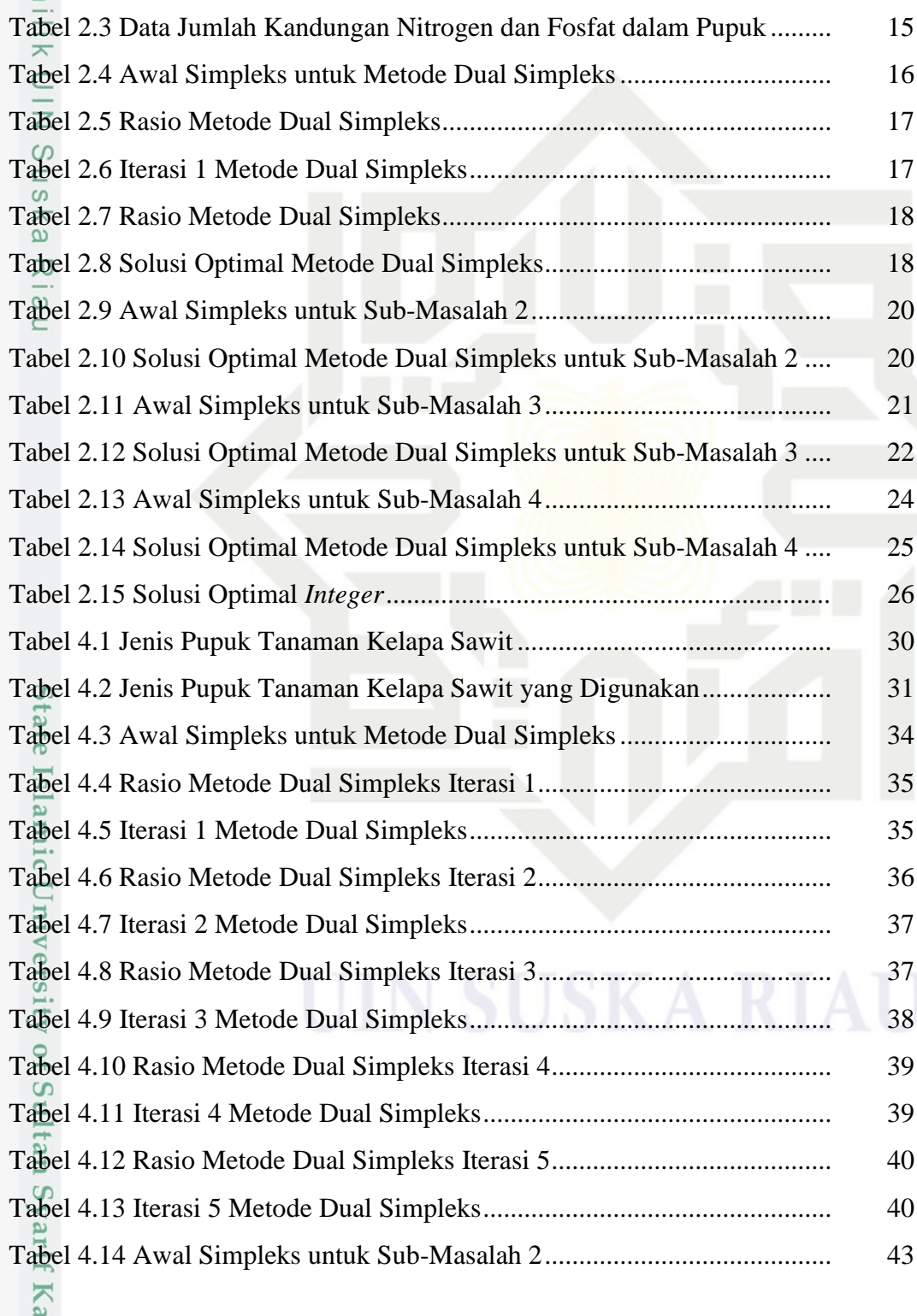

**DAFTAR TABEL**

Tabel 2.1 Data yang Dibutuhkan untuk Model Program Linier .................... 7

Tabel 2.2 Tabel Awal Simpleks..................................................................... 9

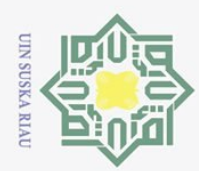

Hak Cipta Dilindungi Undang-Undang

Ņ.

Dilarang mengumumkan dan memperbanyak sebagian atau seluruh karya tulis ini dalam bentuk apapun tanpa izin UIN Suska Riau

Dilarang mengutip sebagian atau seluruh karya tulis ini tanpa mencantumkan dan menyebutkan sumber

 $\odot$ Tabel 4.15 Solusi Optimal Metode Dual Simpleks untuk Sub-Masalah 2 .... 43 Tabel 4.16 Awal Simpleks untuk Sub-Masalah 3.......................................... 45 Tabel 4.17 Solusi Optimal Metode Dual Simpleks untuk Sub-Masalah 3 .... 45 Tabel 4.18 Awal Simpleks untuk Sub-Masalah 4.......................................... 49 Tabel 4.19 Solusi Optimal Metode Dual Simpleks untuk Sub-Masalah 4 .... 49 Tabel 4.20 Awal Simpleks untuk Sub-Masalah 5.......................................... 52 Tabel 4.21 Awal Simpleks untuk Sub-Masalah 6.......................................... 53 Tabel 4.22 Solusi Optimal Metode Dual Simpleks untuk Sub-Masalah 6 .... 54 Tabel 4.23 Awal Simpleks untuk Sub-Masalah 7.......................................... 57 Tabel 4.24 Solusi Optimal Metode Dual Simpleks untuk Sub-Masalah 7 .... 58 Tabel 4.25 Awal Simpleks untuk Sub-Masalah 8.......................................... 61 Tabel 4.26 Solusi Optimal Metode Dual Simpleks untuk Sub-Masalah 8 .... 62 Tabel 4.27 Awal Simpleks untuk Sub-Masalah 9.......................................... 64 Tabel 4.28 Solusi Optimal Metode Dual Simpleks untuk Sub-Masalah 9 .... 65 Tabel 4.29 Awal Simpleks untuk Sub-Masalah 10........................................ 69 Tabel 4.30 Solusi Optimal Metode Dual Simpleks untuk Sub-Masalah 10 .. 70 Tabel 4.31 Awal Simpleks untuk Sub-Masalah 11........................................ 73 Tabel 4.32 Solusi Optimal Metode Dual Simpleks untuk Sub-Masalah 11 .. 74 Tabel 4.33 Awal Simpleks untuk Sub-Masalah 12........................................ 77 Tabel 4.34 Solusi Optimal Metode Dual Simpleks untuk Sub-Masalah 12 .. 78 Tabel 4.35 Solusi Optimal Optimal *Integer...................................................* 82

mic University of Sultan Syarif Kasim Riau

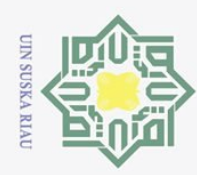

 $\odot$ 

<span id="page-17-0"></span>**Hakc** 

Ria  $\subset$ 

Hak Cipta Dilindungi Undang-Undang

. Dilarang mengutip sebagian atau seluruh karya tulis ini tanpa mencantumkan dan menyebutkan sumber:

a. Pengutipan hanya untuk kepentingan pendidikan, penelitian, penulisan karya ilmiah, penyusunan laporan, penulisan kritik atau tinjauan suatu masalah.

2. Dilarang mengumumkan dan memperbanyak sebagian atau seluruh karya tulis ini dalam bentuk apapun tanpa izin UIN Suska Riau

b. Pengutipan tidak merugikan kepentingan yang wajar UIN Suska Riau.

### **DAFTAR LAMPIRAN**

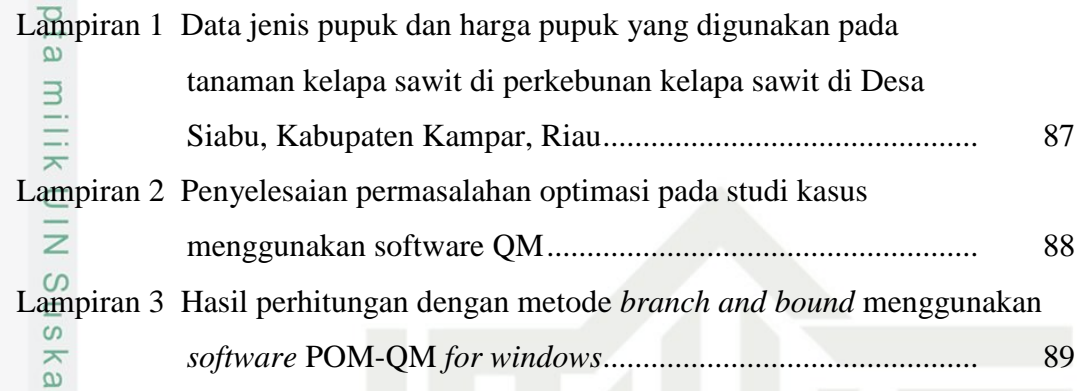

State Islamic University of Sultan Syarif Kasim Riau

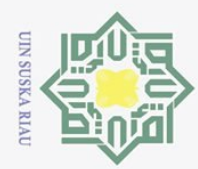

Ņ.

Pengutipan tidak merugikan kepentingan yang wajar UIN Suska Riau

Dilarang mengumumkan dan memperbanyak sebagian atau seluruh karya tulis ini dalam bentuk apapun tanpa izin UIN Suska Riau

### **BAB I**

### **PENDAHULUAN**

### <span id="page-18-1"></span>**1.1 Latar Belakang**

 $\odot$ 

<span id="page-18-0"></span> $\frac{1}{2}$ 

 $\bar{\mathbf{x}}$  $\frac{1}{2}$ 

 $\overline{e}$ 

Kasim Riau

Hak Cipta Dilindungi Undang-Undang

Perkembangan sektor pertanian terutama subsektor perkebunan di Indonesia saat ini bisa dibilang cukup pesat. Salah satu komoditas primadona yaitu kelapa sawit. Tanaman ini menghasilkan produk utama yaitu minyak sawit (CPO) yang berasal dari daging buah sawit dan minyak inti sawit (KPO) yang berasal dari inti buahnya, dimana kedua produk utama dari tanaman kelapa sawit ini memiliki nilai ekonomis tinggi dan menjadi salah satu penyumbang devisa negara yang terbesar [1]. Oleh karena itu, perkebunan kelapa sawit dapat menjadi sumber penting dalam penuntasan kemiskinan di suatu daerah melalui usaha budidaya dan pengolahan kelapa sawit.

Dalam usaha budidaya kelapa sawit, terdapat beberapa faktor penunjang dalam pertumbuhannya, salah satunya yaitu ketersediaan unsur hara yang cukup dalam tanah. Apabila tanah tidak dapat menyediakan unsur hara yang cukup, maka untuk memenuhi kekurangan tersebut pemberian pupuk pun dilakukan. Tetapi tidak hanya dilihat dari keadaan tanah dan lingkungan saja, dalam pemberian pupuk juga harus mempertimbangkan kebutuhan pokok unsur hara tanaman itu sendiri [2].

 $\overline{S}$ Pupuk merupakan bahan yang dapat digunakan untuk meningkatkan produksi tanaman, dimana pupuk dapat mengganti kehilangan unsur hara dari dalam tanah. Tedapat dua jenis pupuk yaitu pupuk organik yang berasal dari bahan-bahan organik (alami) dan pupuk anorganik yang berasal dari bahan anorganik [2]. Sekitar 40-60% dari biaya pemeliharaan dikeluarkan untuk pemupukan atau sekitar 24% dari total biaya produksi [3].

Pada umumnya para petani kurang memperhatikan penggunaan pupuk dan hanya berdasarkan pada pengalaman sebelumnya. Salah satunya terjadi pada perkebunan kelapa sawit yang berlokasi di Desa Siabu, Kabupaten Kampar, Riau. Dimana hal ini dapat menyebabkan kurang optimalnya pemberian jumlah pupuk

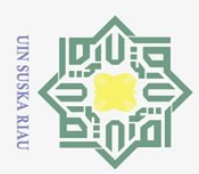

 $\odot$ 

Hak Cipta Dilindungi Undang-Undang

Dilarang mengutip sebagian atau seluruh karya tulis ini tanpa mencantumkan dan menyebutkan sumber

pada tanaman dan dapat menyebabkan pemborosan biaya yang dikeluarkan untuk pemupukan itu sendiri. Sehingga diperlukan optimalisasi dalam pemberian pupuk agar dapat meminimumkan biaya namun tetap mencukupi unsur hara yang dibutuhkan tanaman.

Permasalahan pengoptimalan baik untuk permasalahan meminimumkan biaya atau memaksimumkan keuntungan dapat diselesaikan dengan Program Linier *(Linear Programming)*, begitu juga dengan permasalahan pengoptimalan biaya pupuk ini. Tetapi pada permasalahan program linier penyelesaian optimumnya dapat berupa bilangan real atau dapat berupa bilangan pecahan, sedangkan dikehidupan nyata banyak permasalahan yang memerlukan penyelesaian optimumnya harus berupa bilangan bulat *(integer)*. Oleh karena itu, muncullah *Integer Programming* yang merupakan pengembangan dari program linier dimana semua variabel keputusannya berupa bilangan bulat *(integer)* [4].

Untuk menghasilkan hasil yang optimal dengan *Integer Programming* maka dapat menggunakan beberapa metode, salah satunya yaitu metode *Branch and Cut*. Metode *Branch and Cut* merupakan penggabungan antara metode *Branch and Bound* dan metode *Cutting Plane* sebagai pendekatan model *Integer Programming*. Kombinasi kedua metode tersebut merupakan kombinasi yang baik digunakan sebagai penyelesaian dalam persoalan *Integer Programming* [5].

 $\overline{c}$ Penelitian tentang metode *Branch and Bound* dan *Cutting Plane* sudah pernah dibahas sebelumnya oleh [6] yang mana pada penelitian ini metode *Cutting Plane* dan *Branch and Bound* dapat digunakan untuk menyelesaikan permasalahan *Integer Programming* yaitu untuk pengoptimalan produksi tahu. Dan juga oleh [2] yang menggunakan metode *Cutting Plane* untuk mengetahui biaya minimum yang harus dikeluarkan untuk pemupukan tanaman cabai. Selanjutnya, penelitian tentang metode *Branch and Cut* sudah pernah dibahas sebelumnya oleh beberapa peneliti, diantaranya oleh [5] dimana pada penelitian ini metode *Branch and Cut* digunakan untuk mengoptimalkan jumlah produksi pot bunga pada perusahaan UD. Pot Bunga Mukhlis Rangkuti. Dan juga oleh [7] yang menggunakan metode *Branch and Cut* untuk mengoptimalkan jumlah produk yang akan diproduksi untuk mendapatkan keuntungan yang maksimum.

Pengutipan hanya untuk kepentingan pendidikan, penelitian, penulisan karya ilmiah, penyusunan laporan, penulisan kritik atau tinjauan suatu masalah

Kasim Riau

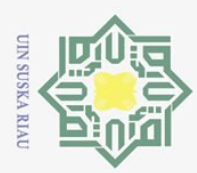

 $\odot$ 

Hak Cipta Dilindungi Undang-Undang

Dilarang mengutip sebagian atau seluruh karya tulis

 $\ddot{\sim}$  $\omega$ Dilarang mengumumkan dan memperbanyak sebagian atau seluruh karya tulis ini dalam bentuk apapun tanpa izin UIN Suska Riau Pengutipan tidak merugikan kepentingan yang wajar UIN Suska Riau Pengutipan hanya untuk kepentingan ı pendidikan, penelitlan, penulisan karya ilmiah, penyusunan laporan, penulisan kirtik atau tinjauan suatu masalah

ini tanpa mencantumkan dan menyebutkan sumber

arif Kasim Riau

 $\pm$ Berdasarkan dari beberapa penelitian dan permasalahan yang telah diuraikan sebelumnya maka penulis tertarik untuk melakukan penelitian yang membahas tentang pengoptimalan jumlah pupuk pada tanaman kelapa sawit dengan menggunakan metode *Branch and Cut* dengan judul **"Penerapan Metode**  *Branch And Cut* **dalam Mengoptimalkan Biaya Pemupukan Tanaman Kelapa Sawit (Studi Kasus: Perkebunan Kelapa Sawit di Desa Siabu, Kabupaten Kampar)"**

### <span id="page-20-0"></span>**1.2 Rumusan Maslah**

 $\omega$ Berdasarkan latar belakang yang telah diuraikan sebelumnya, maka rumusan masalah yang akan dibahas dalam penelitian ini adalah "Bagaimana solusi optimal dalam menentukan jumlah pupuk untuk tanaman kelapa sawit agar mendapat biaya yang efisien dengan metode *Branch and Cut*?"

### <span id="page-20-1"></span>**1.3 Batasan Maslah**

Agar pembahasan dalam penelitian ini terarah dan sesuai dengan tujuan penelitian, maka diperlukan pembatasan masalah. Adapun batasan masalah dalam penelitian ini adalah :

- 1. Data yang digunakan adalah data penggunaan pupuk pada tanaman kelapa sawit yang diambil dari perkebunan kelapa sawit di Desa Siabu, Kabupaten Kampar.  $\Omega$
- 2. Fungsi tujuan yang digunakan merupakan kasus minimasi.
- 3. Terdiri dari 5 variabel keputusan yaitu jumlah setiap jenis pupuk yang digunakan (per karung/ per 50 kg), diantaranya jumlah pupuk jenis Urea, jumlah pupuk jenis TSP, jumlah pupuk jenis KCL, jumlah pupuk jenis Dolomite, dan jumlah pupuk jenis NPK Yaramila winner.
- 4. Terdiri dari 5 fungsi kendala, yaitu jumlah kandungan nitrogen pada pupuk (%), jumlah kandungan fosfor pada pupuk (%), jumlah kandungan kalium pada pupuk (%), jumlah kandungan kalsium pada pupuk (%), jumlah kandungan magnesium pada pupuk (%).
- 5. Penelitian ini hanya mempertimbangkan kebutuhan unsur hara tanaman kelapa sawit.

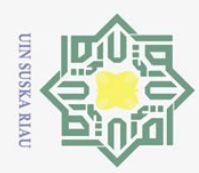

Pengutipan hanya untuk

kepentingan

pendidikan, penelitian,

ini tanpa mencantumkan dan menyebutkan sumber

penulisan karya ilmiah, penyusunan laporan, penulisan kritik atau tinjauan suatu masalah

Ņ.

6. Penelitian ini menggunakan metode *Branch and Cut* untuk menyelesaikan  $\overline{\phantom{1}}$ persoalan yang diteliti.

### <span id="page-21-0"></span>**1.4 Tujuan Penelitian**

 $\odot$ 

 $\omega$ 

 $E_1$ Fe  $\overline{S}$ 

D.  $\overline{C}$ Ξ

Of ng

Syarif Kasim Riau

Hak Cipta Dilindungi Undang-Undang

Dilarang mengutip sebagian atau seluruh karya tulis

 $\omega$ Berdasarkan dari rumusan masalah, maka tujuan yang ingin dicapai dalam penelitian ini adalah mendapatkan solusi optimal dalam menentukan jumlah pupuk pada tanaman kelapa sawit agar mendapatkan biaya yang efisien dengan menggunakan metode *Branch and Cut.*

### <span id="page-21-1"></span>**1.5 Manfaat Penelitian**

Adapun manfaat dari penelitian ini adalah:

 $a. \frac{\overline{\omega}}{\omega}$  Dapat menjadi bahan pertimbangan dalam menentukan jumlah pemberian

- pupuk yang optimal dengan biaya yang efisien pada tanaman kelapa sawit.  $\overline{\omega}$
- b. Dapat dijadikan bahan referensi bagi pihak yang membutuhkan.

### <span id="page-21-2"></span>**1.6 Sistematika Penulisan**

Sistematika penulisan laporan tugas akhir ini mencakup tiga bab yaitu:

### **BAB I PENDAHULUAN**

Pada bab I ini menguraikan tentang latar belakang pemilihan judul, rumusan masalah, batasan masalah, tujuan penelitian, manfaat penelitian, dan sistematika penulisan.

### **BAB II LANDASAN TEORI**

Pada bab II ini berisikan tentang hal-hal yang dijadikan sebagai dasar teori yang digunakan untuk penelitian.

### **BAB III METODOLOGI PENELITIAN**

Pada bab III ini berisi tentang langkah-langkah yang digunakan penulis untuk memperoleh hasil yang diinginkan dalam penelitian.

**BAB IV PEMBAHASAN**<br>  $\frac{36}{47}$  **Pada bab IV** ini Pada bab IV ini berisi tentang penjelasan bagaimana penyelesaian pengoptimalan biaya pemupukan tanaman kelapa sawit dengan menggunakan metode *Branch and Cut*.

### **BAB V PENUTUP**

Pada bab V ini berisikan kesimpulan dan saran dari hasil pembahasan.

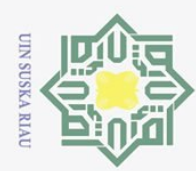

 $\sigma$ 

 $\odot$ 

<span id="page-22-0"></span> $\frac{1}{2}$ 

 $\bar{\mathbf{x}}$  $10<sub>1</sub>$ 

 $\overline{e}$ 

Ņ.

Dilarang mengumumkan dan memperbanyak sebagian atau seluruh karya tulis ini dalam bentuk apapun tanpa izin UIN Suska Riau

Pengutipan tidak merugikan kepentingan yang wajar UIN Suska Riau

### **BAB II**

### **LANDASAN TEORI**

### <span id="page-22-1"></span>**2.1 Program Linier (Linear Programming)**

Program Linier *(Linear Programming)* adalah suatu cara untuk merencanakan aktivitas-aktivitas, yang mana perencanaan ini digunakan untuk memperoleh hasil yang optimum, yaitu suatu hasil untuk mencapai tujuan terbaik diantara seluruh alternatif yang layak [8]. Menurut [9] program linier adalah sebuah metode matematis berbentuk linier untuk menyelesaikan suatu permasalan dengan cara memaksimumkan atau meminimumkan fungsi tujuan terhadap satu susunan kendala guna mendapatkan penyelesaian yang optimal. Program linier umumnya digunakan dalam permasalahan yang dapat dimodelkan ke dalam model matematika dan harus berupa fungsi linier. Misalnya, dalam mencari keuntungan suatu usaha, pengoptimalan biaya produksi, dan beberapa masalah industri maupun ekonomi lainnya.

Model program linier merupakan susunan untuk menggambarkan masalahmasalah yang akan diselesaikan dengan teknik program linier. Berikut ini adalah karakteristik-karakteristik yang biasa digunaka dalam membentuk model program linier [8]:

 $1. +$ Variabel Keputusan

 $\overline{\mathbf{s}}$ Variabel keputusan adalah variabel yang akan mempengaruhi nilai tujuan yang diinginkan, dimana variabel ini menguraikan secara lengkap keputusankeputusan yang akan dibuat.

2. Fungsi tujuan

Fungsi tujuan adalah fungsi pada permasalahan program linier yang  $\overline{a}$ menggambarkan tujuan yang ingin dicapai dan disimbolkan dengan z. Ada dua kemungkinan dari fungsi tujuan, yaitu:

a. Maksimumkan  $z = f(x_1, x_2, ..., x_n)$ 

Sultan b. Minimumkan  $z = f(x_1, x_2, ..., x_n)$ Syarif Kasim Riau

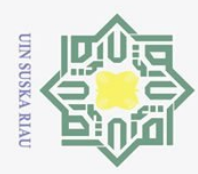

 $\overline{\omega}$ 

Z.

 $3.\nightharpoonup_{\omega}$  Pembatas

 $\odot$ 

Hak Cipta Dilindungi Undang-Undang

Dilarang mengutip sebagian atau seluruh karya tulis ini tanpa mencantumkan dan menyebutkan sumber

 $\bar{\mathbf{x}}$ Pembatas adalah kendala yang dihadapi sehingga kita tidak bisa dengan sembarang menentukan harga-harga dari variabel keputusan.

4.<sup>00</sup> Pembatas Tanda

Pembatas tanda adalah pembatas yang menjelaskan apakah variabel keputusannya diasumsikan berharga positif atau boleh berharga negatif (tidak terbatas dalam tanda).

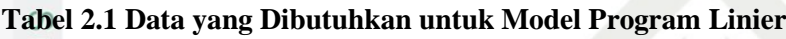

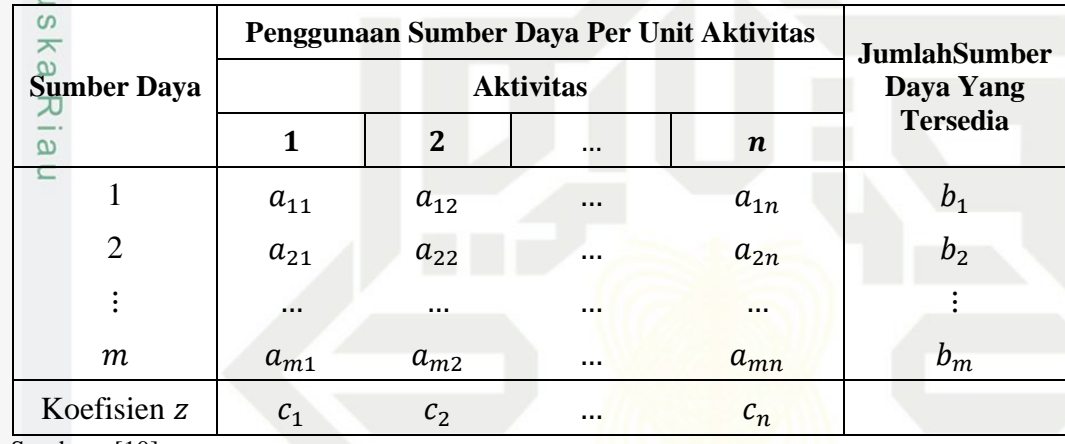

Sumber : [10]

of Sultan Syarif Kasim Riau

Berdasarkan pada Tabel 2.1, maka dapat dibentuk model matematis program linier sebagai berikut [10]:

Maksimum/Minimum  $z = c_1 x_1 + c_2 x_2 + \dots + c_n x_n$  (2.1) Kendala  $\overline{\mathbf{a}}$  $a_{11}x_1 + a_{12}x_2 + \cdots + a_{1n}x_n \leq /= / \geq b_1$ mic Universie  $a_{21}x_1 + a_{22}x_2 + \cdots + a_{2n}x_n \leq /= / \geq b_2$  $\vdots$ 

 $a_{m1}x_1 + a_{m2}x_2 + \cdots + a_{mn}x_n \leq /= /{\geq} b_m$ 

 $(2.2)$ 

 $x_1, x_2, \dots, x_n \geq 0$ 

Dilarang mengumumkan dan memperbanyak sebagian atau seluruh karya tulis ini dalam bentuk apapun tanpa izin UIN Suska Riau Pengutipan tidak merugikan kepentingan yang wajar UIN Suska Riau

Pengutipan hanya untuk kepentingan pendidikan, penelitian, penulisan karya ilmiah, penyusunan laporan, penulisan kritik atau tinjauan suatu masalah

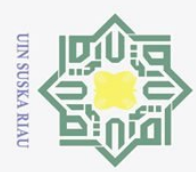

Pengutipan hanya untuk

kepentingan

### Dimana :

 $\odot$ 

Hak Cipta Dilindungi Undang-Undang

Dilarang mengutip sebagian atau seluruh karya tulis

- $z \frac{z}{\Omega}$ : Nilai fungsi tujuan yang dioptimalkan (maksimum atau minimum)
- $x_i$ : Variabel keputusan (untuk  $j = 1, 2, ..., n$ )
- $c_j$  = : Koefisien untuk fungsi tujuan
- $a_{ij}$ : Banyaknya sumber daya i yang dipakai oleh setiap unit aktivitas j.
- $b_j \subset$ : Banyaknya sumber daya i yang tersedia untuk dialokasikan ke aktivitas  $\geq$ (untuk  $i = 1, 2, ..., m$ ).

### <span id="page-24-0"></span>**2.2 Metode Simpleks**

Permasalahan program linier yang sederhana yang terdiri dari dua atau tiga variabel dapat diselesaikan dengan menggunakan metode grafis. Namun jika permasalahannya mengandung lebih dari tiga variabel, akan sulit jika menggunakan metode grafis. Maka, digunakanlah metode simpleks untuk menyelesaikannya.

Metode simpleks merupakan prosedur aljabar yang bersifat iteratif, yang bergerak selangkah demi selangkah, dimulai dari suatu titik ekstrem pada daerah fisibel (ruang solusi) menuju ke titik ekstrem yang optimum [8]. Selain itu, menurut [9] metode simpleks yaitu suatu cara yang biasa digunakan untuk menentukan kombinasi optimal dari dua variabel atau lebih, dengan menggunakan tabel-tabel.

Adapun tahapan-tahapan yang dilakukan untuk menyelesaiakn  $\overline{1}$ permasalahan program linier dengan metode simpleks adalah sebagai berikut [9]:

- 1. Mengkonversikan formulasi persoalan program linier kedalam bentuk standar metode simpleks. Kendala-kendalanya diubah ke bentuk persamaan, dengan menambahkan variabel *slack* untuk kendala bertanda  $(\leq)$ , untuk kendala bertanda dikurangi dengan variabel *surplus*, dan untuk kendala bertanda maka ditambahkan variabel *artificial*.
- 2. Menyusun persoalan program linier yang sudah diubah kebentuk standar ke uttan dalam tabel awal simpleks.

ı pendidikan, penelitian, penulisan karya ilmiah, penyusunan laporan, penulisan kritik atau tinjauan suatu masalah

Syarif Kasim Riau

ini tanpa mencantumkan dan menyebutkan sumber

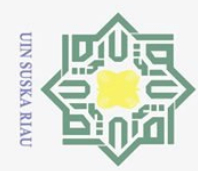

### **Tabel 2.2 Tabel Awal Simpleks**

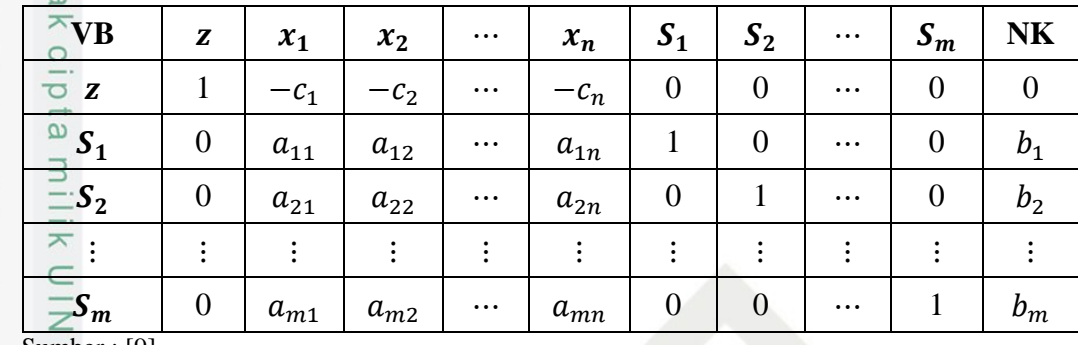

Sumber : [9]

 $\odot$ 

Hak Cipta Dilindungi Undang-Undang

Dilarang mengutip sebagian atau seluruh

karya tulls

 $3.$  Untuk kasus maksimasi apabila pada baris fungsi tujuan z sudah berinilai non negatif (positif atau nol), maka solusi sudah optimal. Sedangkan, untuk kasus  $\omega$ minimasi, solusi sudah optimal apabila pada baris fungsi tujuan z sudah berinilai non positif (negatif atau nol). Jika tidak maka tentukan :

- a. *Entering Variable* (variabel keluar) dengan memilih kolom yang memiliki harga negatif terbesar untuk kasus maksimasi, dan untuk kasus minimasi pilih kolom yang memiliki harga positif tebesar.
- b. *Leaving Variable* (variabel keluar) dengan terlebih dahulu menghitung rasio antara nilai pada kolom NK dan nilai pada kolom *leaving variable*. Lalu pilih baris yang memiliki nilai rasio positif terkecil.
- 4. Melakukan operasi baris elementer untuk membuat koefisien *entering variable* pada baris kunci menjadi 1 dan 0 pada baris-baris lainnya.
- 5. Kembali ke Langkah (3).
- 6. Solusi dikatakan optimal apabila pada baris fungsi tujuan z sudah berinilai non negatif (positif atau nol) untuk kasus maksimasi, dan untuk kasus minimasi, solusi sudah optimal apabila pada baris fungsi tujuan z sudah berinilai non positif (negatif atau nol).

### <span id="page-25-0"></span>**2.3 Metode Dual Simpleks**

Metode dual simpleks digunakan apabila pada penyelesaian permasalahan program linier yang sudah optimal masih ada pembatas non negatif yang tidak terpenuhi (belum fisibel). Untuk menggunakan metode ini syaratnya yaitu seluruh pembatas harus merupakan pertidaksamaan yang bertanda  $(\le)$ , dan fungsi tujuannya bisa berupa maksimum atau minimum.

8

Ņ. Dilarang mengumumkan dan memperbanyak sebagian atau seluruh karya tulis ini dalam bentuk apapun tanpa izin UIN Suska Riau Pengutipan tidak merugikan kepentingan yang wajar UIN Suska Riau

Kasim Riau

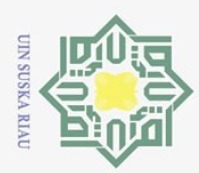

 $\pm$ Metode dual simpleks pada dasarnya menggunakan tabel yang sama seperti metode simpleks biasa, namun untuk menentukan *leaving variable* dan *entering variable*-nya dapat dilakukan dengan cara sebagai berikut [8]:

1. *Leaving Variable* (LV)

 $\odot$ 

 $\subset$ 

of Sultan Syarif Kasim Riau

Hak Cipta Dilindungi Undang-Undang

Dilarang mengutip sebagian atau seluruh karya tulis

Yang menjadi *leaving variable* adalah variable basis yang memiliki nilai negatif terbesar.

*2. Entering variable* (EV)

a. Menentukan rasio yaitu perbandingan antara koefisien persamaan z dengan  $\omega$ koefisien persamaan *leaving variabel* dengan mengabaikan penyebut yang ka positif atau nol. Persoalan tidak memiliki solusi fisibel apabila semua  $\overline{\lambda}$ penyebutnya positif atau nol.  $\frac{1}{\alpha}$ 

- b. Variabel dengan rasio absolut terkecil merupakan *entering variabel* untuk persoalan maksimasi. Sedangkan, untuk persoalan minimasi *entering variable-*nya merupakan variabel dengan rasio terkecil.
- 3. Apabila pada kolom NK sudah bernilai positif, sedangkan baris fungsi tujuan z sudah bernilai positif atau nol untuk kasus maksimasi dan bernilai negatif atau nol untuk kasus minimasi, maka solusi sudah optimal.

### <span id="page-26-0"></span>**2.4 Integer Programming (IP)**

*Integer Programing* (IP) merupakan bentuk lain dari program linier  $\overline{c}$ dimana semua atau sebagian dari variabel keputusannya harus berupa bilangan bulat *(integer)* [8]. Dalam banyak prakteknya, variabel keputusan masuk akal hanya jika mereka memiliki nilai *integer*. Contohnya, dalam penugasan orang, mesin, dan kendaraan untuk beraktivitas dalam jumlah bilangan bulat. Permasalahan ini merupakan permasalah *Integer Programming* (IP) [10].

Model persoalan *Integer Programming* secara umum diformulasikan sebagai berikut [8]:

$$
Maks / Min \t Z = \sum_{j=1}^{n} c_j x_j \t (2.3)
$$

Pengutipan tidak merugikan kepentingan yang wajar UIN Suska Riau Pengutipan hanya untuk kepentingan pendidikan, penelitian, penulisan karya ilmiah, penyusunan laporan, penulisan kritik atau tinjauan suatu masalah

ini tanpa mencantumkan dan menyebutkan sumber

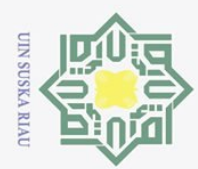

 $\overline{\omega}$ 

Pengutipan hanya untuk

Ņ.

Berdasarkan:

 $\odot$ 

 $C1D$  $\overline{e}$ 

milik

**ISKa** 

 $\overline{\lambda}$  $\overline{\omega}$ 

Kasim Kiau

Hak Cipta Dilindungi Undang-Undang

Dilarang mengutip sebagian atau seluruh karya tulis

 $\boldsymbol{n}$  $\sum a$ i j (2.4)  $i = 1, ..., n$  $x_i \geq 0$ , integer untuk  $j = 1, 2, ..., p$   $(p \le n)$  $x_i$ 

 $rac{C}{Z}$ Berikut ini beberapa metode yang dapat digunakan untuk menyelesaikan permasalahan *Integer Programming*, yaitu :

- 1. Metode *Branch and Bound*
- 2. Metode *Cutting Plane*
- 3. Metode *Branch and Cut*

### <span id="page-27-0"></span>**2.5 Metode Branch and Bound**

Metode *Branch and Bound* merupakan metode yang digunakan untuk menyelesaikan persoalan *Integer Programming* dengan mengenumerasi titik-titik dalam daerah fisibel dari suatu sub-masalah [8]. Menurut [11], prinsip kerja dari metode *Branch and Bound* ini adalah dengan mencabangkan persoalan yang penyelesaiannya belum *integer*, percabangan akan terus dilakukan hingga diperoleh penyelesaian *integer*.

Berikut ini langkah-langkah dalam menyelesaikan permasalahan *Integer*   $\overline{a}$ *Programming* dengan metode *Branch and Bound* [6]:

- 1. Menyelesaikan permasalahan progrm linier dengan metode simpleks biasa.
- 2. Apabila variabel basis sudah bernilai *integer*, maka solusi optimal telah tercapai. Tetapi apabila belum bernilai *integer*, maka lanjut ke Langkah (3).
- 3. Melakukan percabangan kedalam sub-masalah dengan memilih variabel yang memiliki nilai pecahan terbesar dari masing-masing variabel. Buat dua pembatas baru yaitu  $x_i \le |x_i^*|$  dan  $x_i \ge |x_i^* + 1|$ .
- 4. Solusi pada Langkah (1) dijadikan sebagai batas atas. Sedangkan, batas bawahnya adalah solusi yang variabel keputusannya telah dibulatkan.
- 5. Menyelesaikan permasalahan program linier dengan pembatas baru yang sudah ditambahkan di setiap sub-masalah.

Dilarang mengumumkan dan memperbanyak sebagian atau seluruh karya tulis ini dalam bentuk apapun tanpa izin UIN Suska Riau Pengutipan tidak merugikan kepentingan yang wajar UIN Suska Riau

kepentingan pendidikan, penelitian, penulisan karya ilmiah, penyusunan laporan, penulisan kritik atau tinjauan suatu masalah

ini tanpa mencantumkan dan menyebutkan sumber

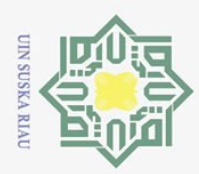

 $\odot$ 

Hak Cipta Dilindungi Undang-Undang Dilarang mengutip sebagian atau seluruh karya tulis ini tanpa mencantumkan dan menyebutkan sumber

- 
- Pengutipan hanya untuk kepentingan pendidikan, penelitian, penulisan karya ilmiah, penyusunan laporan, penulisan kritik atau tinjauan suatu masalah
- 
- State Islamic University of Sultan Syarif Kasim Riau

6. Apabila sub-masalah belum menghasilkan solusi *integer*, maka dipilih submasalah dengan batas atas terbaik untuk dicabangkan kembali seperti langkah  $rac{0}{\overline{0}}$  (3).

7. Solusi dikatakan optimal apabila variabel basisnya sudah bernilai *integer*.

### <span id="page-28-0"></span>**2.6 Metode Cutting Plane**

 $\overline{\mathbf{r}}$ Metode *Cutting Plane* adalah metode untuk menyelesaikan persoalan *Integer Programing* dengan menambahkan sejumlah kendala/batasan baru yang disebut *gomory,* sehingga diperoleh daerah fisibel baru yang penelesaiannya merupakan bilangan bulat *(integer)* [11].

 $\alpha$ Adapun langkah-langkah yang dilakukan dalam menyelesaikan permasalahan *Integer Programming* dengan metode *Cutting Plane* adalah sebagai berikut [6]:

- 1. Menyelesaikan permasalahan *Integer Programming* dengan metode simpleks biasa dan mengabaikan syarat *integer*.
- 2. Apabila penyelesaian pada langkah sebelumnya memuat variabel bernilai pecahan, maka:
	- a. Pilih sembarang baris tabel optimum simpleks yang pada  $b_i$  atau kolom nilai kanannya yang memuat pecahan.

Jika ada beberapa variabel yang bernilai pecahan, terdapat dua kemungkinan [8]:

- (i)  $maks_i(f_i)$ , artinya dari baris dengan pecahan terbesar.
- (ii)  $\{f_i/\sum_{j=1}^n f_{ij}\}\$ , artinya dari baris dengan rasio  $f_i/\sum_{j=1}^n f_{ij}$ terbesar.
- b. Misalkan baris ke-*i* adalah baris yang terpilih maka persamaan yang terbentuk adalah :

$$
\sum_{j=1}^{n} a_{ij}x_j = b_i
$$
 (2.5)

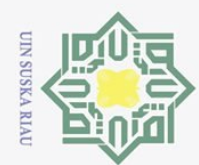

Ņ.

Dilarang mengutip sebagian atau seluruh karya tulis ini tanpa mencantumkan dan menyebutkan sumber

Hak Cipta Dilindungi Undang-Undang

 $\odot$ 

 $\frac{1}{2}$ 

 $\overline{\mathbf{x}}$ 

penulisan karya ilmiah, penyusunan laporan, penulisan kritik atau tinjauan suatu masalah

Dilarang mengumumkan dan memperbanyak sebagian atau seluruh karya tulis ini dalam bentuk apapun tanpa izin UIN Suska Riau

Pengutipan hanya untuk kepentingan pendidikan, penelitian,

Pengutipan tidak merugikan kepentingan yang wajar UIN Suska Riau

cipta milik  $\subset$  $\overline{z}$  $\circ$ 

Trianif

Kasim Ria

 $\Xi$ 

Dengan tambahan kendala:

$$
S_{gi} - \sum_{j=1}^{n} f_{ij} x_j = -f_i
$$
 (2.6)

Dimana :

: Kendala tambahan *(gomory)* ke-

 $f_{ij}$ : Bagian pecahan dalam  $a_{ij}$ 

 $f_i$ : Bagian pecahan dalam

3. Kemudian diselesaikan dengan menggunakan metode dual simpleks, dimana kendala tambahan *(gomory)* diletakkan pada baris terakhir tabel simpleks.

4. Solusi dikatan optimal, jika solusi baru bernilai *integer*. Jika tidak, maka sebuah *gomory* ditambahkan dan metode dual simpleks digunakan lagi sampai solusi *integer* tercapai.

### <span id="page-29-0"></span>**2.7 Metode Branch and Cut**

Metode *Branch and Cut* merupakan salah satu metode yang dapat digunakan untuk menyelesaikan permasalahan *Integer Programming*, dimana metode ini merupakan kombinasi dari metode *Branch and Bound* dan metode *Cutting Plane*. Metode ini bekerja dengan menyelesaikan rangkaian relaksasi program linier dari permasalahan *Integer Programming* [12]. Metode *Branch and Cut* memecahkan masalah atau mencabangkannya menjadi dua sub-masalah yang lebih kecil dan akan dibuat kendala tambahan yang memotong daerah penyelesaian yang layak, sehingga dapat mengeliminasi penyelesaian yang bukan *integer* [7].

Adapun langkah-langkah dalam menyelesaikan permasalahan *integer programming* dengan menggunakan metode *Branch and Cut* adalah sebagai berikut [12]:

1. Membentuk model *Integer Programming*.

2. Mengkonversikan model *Integer Programming* ke dalam bentuk standar. Untuk fungsi kendalanya diubah ke bentuk persamaan, dengan menambahkan **variabel** *slack* untuk kendala bertanda (≤), untuk kendala bertanda (≥)

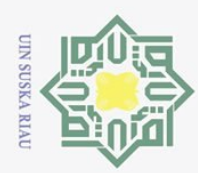

 $\sigma$ 

Pengutipan hanya untuk

 $\odot$ 

Hak Cipta Dilindungi Undang-Undang

Dilarang mengutip sebagian atau seluruh karya tulis

- $\pm$ dikurangi dengan variabel *surplus*, dan untuk kendala bertanda (=) maka  $\geq$ ditambahkan variabel *artificial*.
- 3. Menyelesaikan *Integer Programming* menggunakan metode dual simpleks.
- 4. Apabila variabel basis masih memuat pecahan atau belum *integer*. Maka lanjutkan ke langkah 5.
- $5.$  Melakukan percabangan ke dalam sub-masalah. Pilih variabel yang memiliki nilai pecahan terbesar dari masing-masing variabel. Buat dua pembatas baru yaitu  $x_i \leq |x_i^*|$  dan  $x_i \geq |x_i^* + 1|$ .
- $6. \times \infty$ Menyelesaikan permasalahan pada sub-masalah yang sudah ditambahkan  $\frac{1}{\sqrt{2}}$ kendala baru dengan metode dual simpleks.
- 7. Apabila sub-masalah belum menghasilkan solusi *integer*, maka pilih submasalah dengan nilai z terbaik, lalu lakukan *Cutting Plane* dengan memilih variabel yang memuat pecahan untuk dijadikan kendala tambahan *(gomory)*.
- 8. Menyelesaikan permasalahan pada Langkah 7 dengan metode dual simpleks.
- 9. Solusi dikatakan optimal, jika solusi baru bernilai *integer*. Jika tidak maka kembali ke Langkah 5.

### **Contoh 2.1 :**

Sebuah toko "To Ming Se" menyediakan dua merek pupuk, yaitu standar dan super. Setiap jenis mengandung campuran bahan nitrogen dan fosfat dalam jumlah tertentu.

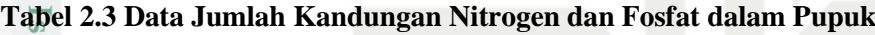

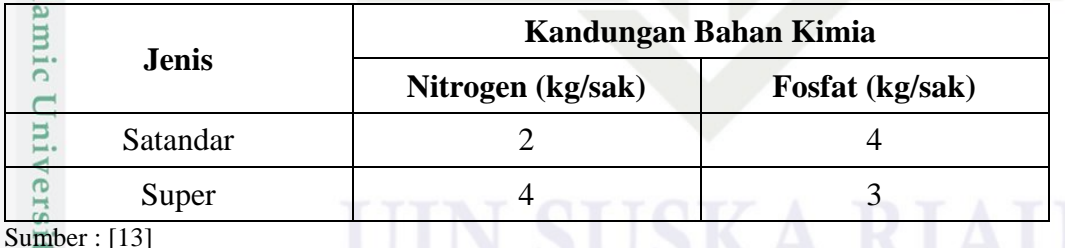

Sumber : [13]

Kasim Kiau

 $10$ Seorang petani membutuhkan paling sedikit 16 kg nitrogen dan 24 kg fosfat untuk lahan pertaniannya. Harga pupuk Standar dan Super masing-masing \$3 dan \$6. Petani tersebut ingin mengetahui berapa sak masing-masing jenis pupuk harus dibeli agar total harga pupuk mencapai minimum dan kebutuhan pupuk untuk lahannya terpenuhi.

kepentingan pendidikan, penelitian, penulisan karya ilmiah, penyusunan laporan, penulisan kritik atau tinjauan suatu masalah

ini tanpa mencantumkan dan menyebutkan sumber

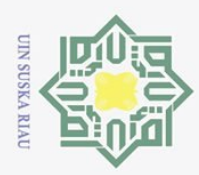

 $\overline{a}$ 

### **Penyelesaian :**

 $\odot$ 

 $\omega$ 刀

**State** 

 $\overline{s}$ 

ultan Syarif Kasim Riau

Hak Cipta Dilindungi Undang-Undang

Dilarang mengutip sebagian atau seluruh karya tulis

듯 Untuk menyelesaikan permasalahan diatas, maka digunakanlah metode *Branch and Cut* dalam penyelesaiannya. Adapun langkah-langkahnya adalah sebagai berikut :

**Langkah 1 :** Membentuk model program linier

 $a.$ <sup> $\overline{\sim}$ </sup> Menentukan variabel keputusan :

 $\overline{z}x_1$ : Banyaknya pupuk merek Standard yang harus digunakan

 $\varphi$   $x_2$ : Banyaknya pupuk merek Super yang harus digunakan

### b. Menentukan fungsi tujuan

Minimum  $z = 3x_1 + 6x_2$ (2.7) c. Menentukan fungsi kendala  $2x_1 + 4x_2 \ge 16$  $4x_1 + 3x_2 \ge 24$  $x_1, x_2 \ge 0$  ;  $x_1, x_2$  *integer* (2.8)

### d. Model program linier

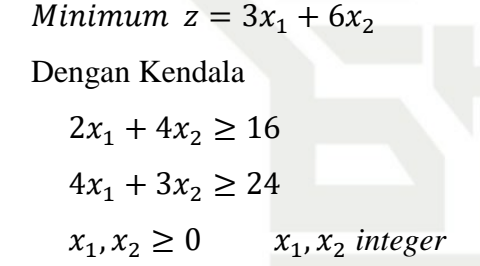

**Langkah 2 :** Mengkonversikan model program linier pada Langkah (1) ke dalam bentuk standar.

(2.9)

Karena semua pembatas bertanda  $(\geq)$ , maka dapat diselesaikan dengan metode dual simpleks dengan mengubah semua pembatas menjadi pertidaksamaan yang bertanda  $(\leq)$  dengan mengalikan  $-1$  pada setiap kendala. Lalu konversikan kedalam bentuk standar dengan menambahkan variabel *slack* sebagai berikut:

Pengutipan hanya untuk kepentingan pendidikan, penelitian, penulisan karya ilmiah, penyusunan laporan, penulisan kritik atau tinjauan suatu masalah

ini tanpa mencantumkan dan menyebutkan sumber

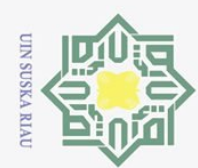

Ņ.

Dilarang mengumumkan dan memperbanyak sebagian atau seluruh karya tulis ini dalam bentuk apapun tanpa izin UIN Suska Riau

$$
\begin{aligned}\n\text{Minimum } z &= 3x_1 + 6x_2 + 0S_1 + 0S_2 \\
\text{Dengan Kendall} \\
-2x_1 - 4x_2 + S_1 &= -16 \\
-4x_1 - 3x_2 + S_2 &= -24 \\
x_1, x_2, S_1, S_2 &\ge 0\n\end{aligned} \tag{2.10}
$$

### **Iterasi 1 :**

 $\odot$ 

Hak cipta

 $\exists$ 

Hak Cipta Dilindungi Undang-Undang

**Langkah 3 :** Menentukan variabel basis dan nonbasis lalu dimasukkan ke dalam tabel awal simpleks.

Berdasarkan Persamaan (2.10) diketahui variabel basisnya yaitu  $S_1$  dan  $S_2$ , dan variabel nonbasisnya yaitu  $x_1$  dan  $x_2$ . Lalu elemen-elemen pada Persamaan (2.10) dimasukkan ke dalam tabel awal simpleks sebagai berikut :

**Tabel 2.4 Awal Simpleks untuk Metode Dual Simpleks**

| <b>VB</b> | $x_1$ | $x_2$ | ັ | ს 2 | NK    |    |
|-----------|-------|-------|---|-----|-------|----|
| Z         |       |       |   |     |       |    |
|           |       |       |   |     | $-16$ |    |
|           |       |       |   |     | $-24$ | LV |
|           | EV    |       |   |     |       |    |

### **Langkah 4 :** Menentukan *leaving variable.*

Berdasarkan Tabel 2.4, didapatlah baris S<sub>2</sub> sebagai *leaving variable* karena variabel basis atau nilai pada kolom NK memiliki nilai negatif terbesar yaitu -24. **Langkah 5 :** Menentukan *entering variable*.

Dengan mencari rasio antara koefisien persamaan z dengan koefisien persamaan *leaving variable*, sehingga diperoleh :

### **Tabel 2.5 Rasio Metode Dual Simpleks**

missa

Kiau

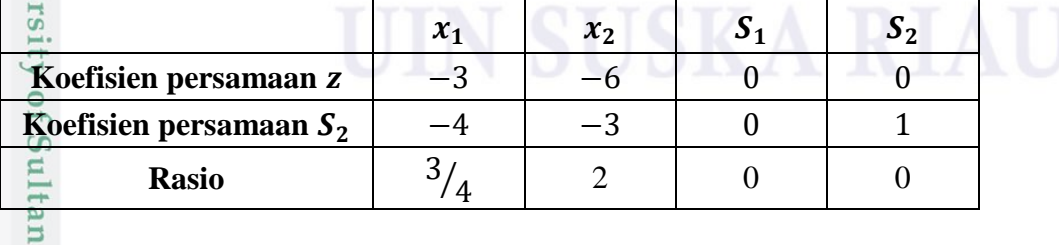

Berdasarkan Tabel 2.5, didapatlah x<sub>1</sub> sebagai entering variable karena memiliki nilai rasio terkecil, yaitu  $x_1 = \frac{3}{4} = 0.75$ .

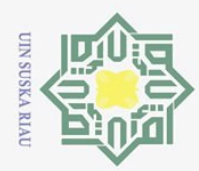

 $\overline{\omega}$ 

 $\odot$ 

Hak Cipta Dilindungi Undang-Undang

Dilarang mengutip sebagian atau seluruh karya tulis ini tanpa mencantumkan dan menyebutkan sumber:

**Langkah 6 :** Melakukan eliminasi Gauss-Jordan untuk membuat tabel baru, lalu menghitung nilai z yang baru. Maka didapat:

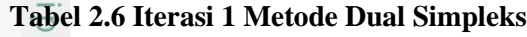

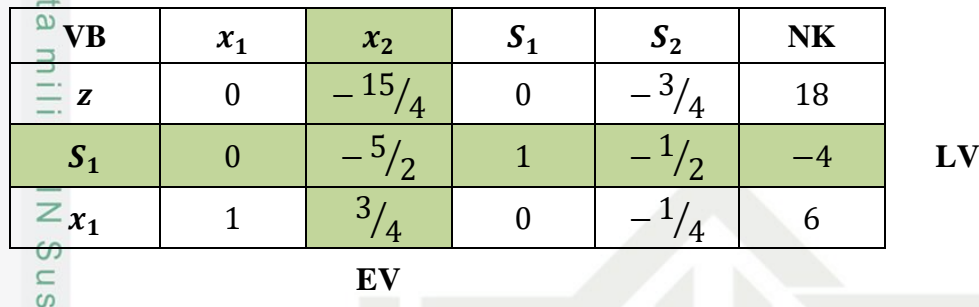

ka Berdasarkan Tabel 2.6, dapat dilihat koefisien persamaan z sudah optimal 刀 karena sudah bernilai nol atau negatif (untuk kasus minimasi), tetapi variabel basis atau nilai pada kolom NK yaitu  $S_1$  masih bernilai negatif sehingga belum memberikan solusi awal yang fisibel. Maka proses iterasi dilanjutkan.

### **Iterasi 2 :**

Kasim Riau

**Langkah 4 :** Menentukan *leaving variable.*

Berdasarkan Tabel 2.6, didapatlah baris S<sub>1</sub> sebagai leaving variable karena variabel basis atau nilai pada kolom NK memiliki nilai negatif terbesar yaitu -4. **Langkah 5 :** Menentukan *entering variable*.

Dengan mencari rasio antara koefisien persamaan z dengan koefisien persamaan *leaving variable*, sehingga didapatlah :

**Tabel 2.7 Rasio Metode Dual Simpleks**

| Koefisien persamaan z<br>Koefisien persamaan $S_1$ | $\boldsymbol{\chi}$ | $x_{2}$ |  |
|----------------------------------------------------|---------------------|---------|--|
|                                                    |                     |         |  |
|                                                    |                     |         |  |
| <b>Rasio</b>                                       |                     |         |  |

Of S Berdasarkan Tabel 2.7, dapat dilihat bahwa rasio pada variabel  $x_2$  dan  $S_2$ bernilai sama, maka pilih salah satu. Dan dipilihlah  $x_2$  sebagai *entering variable*. **Langkah 6 :** Melakukan eliminasi Gauss-Jordan untuk membuat tabel baru, lalu menghitung nilai z yang baru. Maka didapat:

Ņ. Dilarang mengumumkan dan memperbanyak sebagian atau seluruh karya tulis ini dalam bentuk apapun tanpa izin UIN Suska Riau Pengutipan tidak merugikan kepentingan yang wajar UIN Suska Riau

Pengutipan hanya untuk kepentingan pendidikan, penelitian, penulisan karya ilmiah, penyusunan laporan, penulisan kritik atau tinjauan suatu masalah

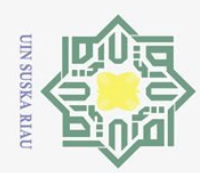

Dilarang mengutip sebagian atau seluruh karya tulis ini tanpa mencantumkan dan menyebutkan sumber

 $\overline{\omega}$ Pengutipan tidak merugikan kepentingan yang wajar UIN Suska Riau Pengutipan hanya untuk kepentingan pendidikan, penelitian, penulisan karya ilmiah, penyusunan laporan, penulisan kritik atau tinjauan suatu masalah

 $\overline{c}$ 

**State** 

Islamic University of Su

Kasim Kiau

Ņ. Dilarang mengumumkan dan memperbanyak sebagian atau seluruh karya tulis ini dalam bentuk apapun tanpa izin UIN Suska Riau

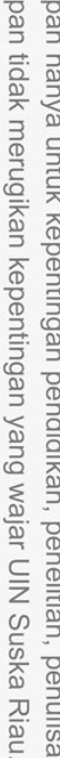

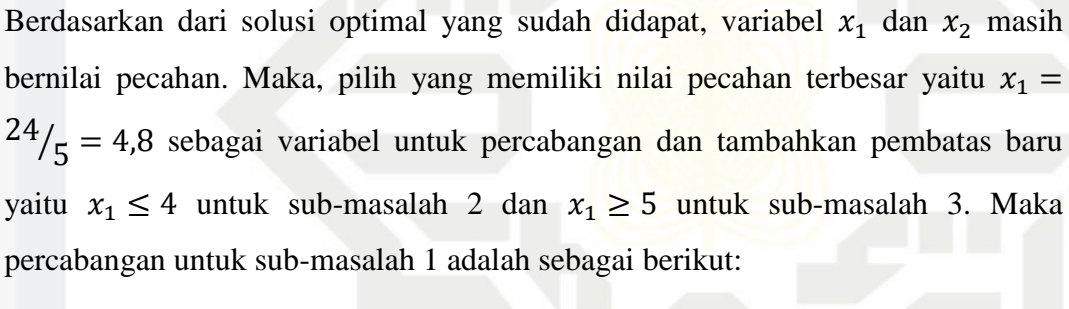

**Langkah 7 :** Melakukan percabangan kedalam sub-masalah.

bernilai pecahan. Maka, lakukan langkah berikutnya.

**Tabel 2.8 Solusi Optimal Metode Dual Simpleks**

 $\overline{0}$ 

 $\mathbf{0}$ 

 $\mathbf{1}$ 

z

 $\odot$ 

 $\mathbf{\nabla}$ 

 $\subset$  $\overline{z}$   $x_2$ 

Hak Cipta Dilindungi Undang-Undang

 $\mathbf{x}_1$ 

 $V\mathbf{B}$  |  $x_1$  |  $x_2$  |  $S_1$  |  $S_2$  | NK

 $\overline{0}$ 

 $\mathbf{1}$ 

 $\boldsymbol{0}$ 

 $\frac{1}{2}$  0

 $\mathbf{1}$  $/$ 5

 $/5$ 

8  $\frac{7}{5}$ 

24

 $\overline{\mathbf{c}}$  $\frac{7}{5}$ 

 $/$ 5

nol atau negatif (untuk kasus minimasi). Maka solusi optimal telah tecapai.

Dengan  $z = 24$ ;  $x_1 = \frac{24}{5} = 4.8$ ;  $x_2 = \frac{8}{5} = 1.6$ . Akan tetapi solusi optimal

 $integer$  belum tercapai karena nilai varabel keputusan yaitu  $x_1$  dan  $x_2$  masih

 $^{3}/_{10}$  -

Berdasarkan Tabel 2.8, dapat dilihat koefisien persamaan z sudah bernilai

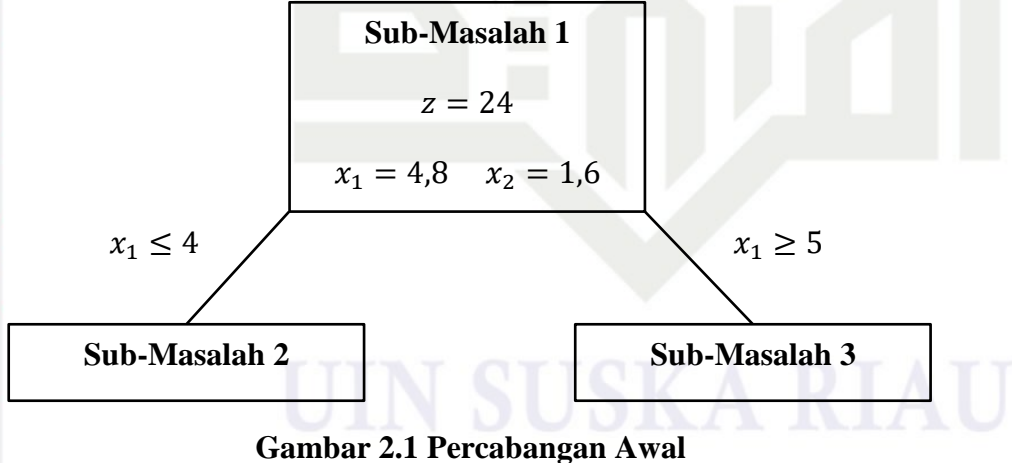

**Langkah 8 :** Menyelesaikan permasalahan pada sub-masalah yang sudah ditambahkan pembatas baru.

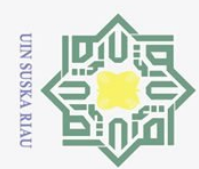

Ņ.

Hak Cipta Dilindungi Undang-Undang

 $\odot$ 

Dilarang mengutip sebagian atau seluruh karya tulis ini tanpa mencantumkan dan menyebutkan sumber

 $\overline{S}$ 

Kasim Kiau

- 
- Pengutipan tidak merugikan kepentingan yang wajar UIN Suska Riau Pengutipan hanya untuk kepentingan pendidikan, penelitian, penulisan karya ilmiah, penyusunan laporan, penulisan kritik atau tinjauan suatu masalah
- Dilarang mengumumkan dan memperbanyak sebagian atau seluruh karya tulis ini dalam bentuk apapun tanpa izin UIN Suska Riau

1.  $\frac{1}{\infty}$  Sub-Masalah 2<br>  $\frac{1}{\infty}$  Minimum z =<br>  $\frac{1}{\infty}$  Dengan Kendal<br>  $2x_1 + 4x_2 \ge 1$ <br>  $\frac{1}{\infty}$   $4x_1 + 3x_2 \ge 2$ <br>  $\frac{1}{\infty}$   $x_1 \le 4$ <br>  $\frac{1}{\infty}$   $x_1, x_2 \ge 0$ Minimum  $z = 3x_1 + 6x_2$ Dengan Kendala  $2x_1 + 4x_2 \ge 16$  $4x_1 + 3x_2 \ge 24$  $x_1 \leq 4$  $x_1, x_2 \ge 0$   $x_1, x_2$  *integer* (2.11)

sns Berdasarkan Persamaan (2.11), dapat dilihat ada pembatas bertanda ( $\geq$ ), maka dapat diselesaikan dengan metode dual simpleks dengan mengubah semua pembatas menjadi pertidaksamaan yang bertanda  $(\le)$  dengan mengalikan  $-1$ pada setiap kendala. Lalu konversikan kedalam bentuk standar dengan menambahkan variabel *slack* sebagai berikut:

Minimum  $z = 3x_1 + 6x_2 + 0S_1 + 0S_2 + 0S_3$ Dengan Kendala  $-2x_1 - 4x_2 + S_1 = -16$  $-4x_1 - 3x_2 + S_2 = -24$  $x_1 + S_3 = 4$  $x_1, x_2, S_1, S_2, S_3 \geq 0$ (2.12)

tate Berdasarkan Persamaan (2.12), diketahui variabel basisnya yaitu  $S_1, S_2$ , dan  $S_3$ , sedangkan variabel nonbasisnya yaitu  $x_1$  dan  $x_2$ . Lalu, elemen-elemen pada Persamaan (2.12) dimasukkan ke dalam tabel awal simpleks sebagai berikut: **Tabel 2.9 Awal Simpleks untuk Sub-Masalah 2**

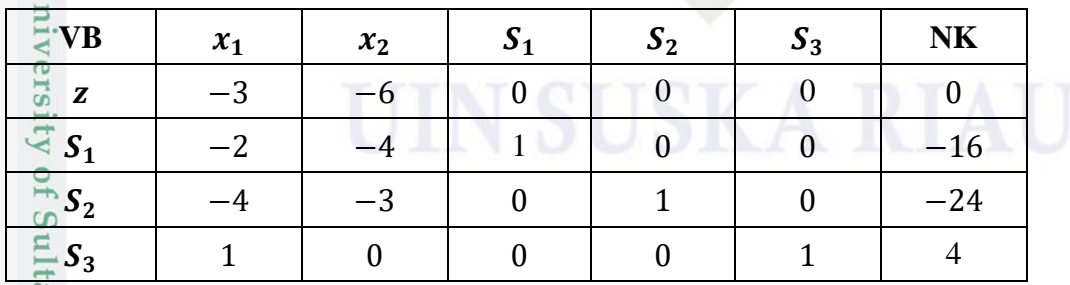

Dengan melakukan iterasi sebanyak 3 kali, didapatlah solusi optimal untuk sub-masalah 2 sebagai berikut:

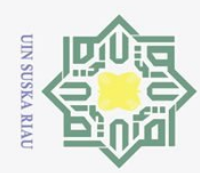

 $\overline{\omega}$ 

Ņ.

 $\odot$ Hak Cipta Dilindungi Undang-Undang Dilarang mengutip sebagian atau seluruh karya tulis ini tanpa mencantumkan dan menyebutkan sumber Z  $\boldsymbol{\chi}$  $\boldsymbol{\chi}$ S z

**Tabel 2.10 Solusi Optimal Metode Dual Simpleks untuk Sub-Masalah 2**

| $\overline{\mathbf{v}}_{\mathbf{V}}$ | $x_1$ | $x_2$ | $S_1$ | $S_2$ | $S_3$   | $N\mathbf{K}$ |
|--------------------------------------|-------|-------|-------|-------|---------|---------------|
| $\overline{C}$<br>z                  |       |       |       | $-2$  |         | 28            |
| $x_2$<br>$\exists$                   |       |       |       | ΄3    | ി       | 8             |
| $x_1$                                |       |       |       |       |         |               |
| $\mathbf{S}_1$                       |       |       |       | ່າ    | 10<br>3 | 8             |

 $\circ$ Berdasarkan Tabel 2.10, solusi optimal untuk sub-masalah 2 yaitu:

$$
z \frac{\omega}{\omega} 28, x_1 = 4, x_2 = \frac{8}{3} = 2,67.
$$
  
\n
$$
2.70 \quad \underline{\text{Sub-Masalah 3}}{\text{Minimum } z = 3x_1 + 6x_2}
$$
  
\nDengan Kendall  
\n
$$
2x_1 + 4x_2 \ge 16
$$
  
\n
$$
4x_1 + 3x_2 \ge 24
$$
  
\n
$$
x_1 \ge 5
$$
  
\n
$$
x_1, x_2 \ge 0 \qquad x_1, x_2 \text{ integer}
$$
  
\n(2.13)

Berdasarkan Persamaan (2.13), dapat dilihat ada pembatas bertanda ( $\geq$ ), maka dapat diselesaikan dengan metode dual simpleks dengan mengubah semua pembatas menjadi pertidaksamaan yang bertanda  $(\le)$  dengan mengalikan  $-1$ pada setiap kendala. Lalu konversikan kedalam bentuk standar dengan menambahkan variabel *slack* sebagai berikut:

$$
Minimum z = 3x_1 + 6x_2 + 0S_1 + 0S_2 + 0S_3
$$

Dengan Kendala

 $\overline{c}$ 

Kasim Kiau

$$
-2x_1 - 4x_2 + S_1 = -16
$$
  
\n
$$
-4x_1 - 3x_2 + S_2 = -24
$$
  
\n
$$
-x_1 + S_3 = -5
$$
  
\n
$$
x_1, x_2, S_1, S_2, S_3 \ge 0
$$
  
\n(2.14)

University of Sultan Berdasarkan Persamaan (2.14), diketahui variabel basisnya yaitu  $S_1, S_2$ , dan  $S_3$ , sedangkan variabel nonbasisnya yaitu  $x_1$  dan  $x_2$ . Lalu, elemen-elemen pada Persamaan (2.14) dimasukkan ke dalam tabel awal simpleks sebagai berikut:

Pengutipan hanya untuk kepentingan pendidikan, penelitian, penulisan karya ilmiah, penyusunan laporan, penulisan kritik atau tinjauan suatu masalah.

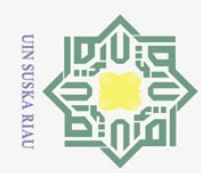

Z.

Hak Cipta Dilindungi Undang-Undang  $\overline{\omega}$ Dilarang mengutip sebagian atau seluruh karya tulis ini tanpa mencantumkan dan menyebutkan sumber Pengutipan hanya untuk kepentingan pendidikan, penelitian, penulisan karya ilmiah, penyusunan laporan, penulisan kritik atau tinjauan suatu masalah.

 $\odot$ 

### **Tabel 2.11 Awal Simpleks untuk Sub-Masalah 3**

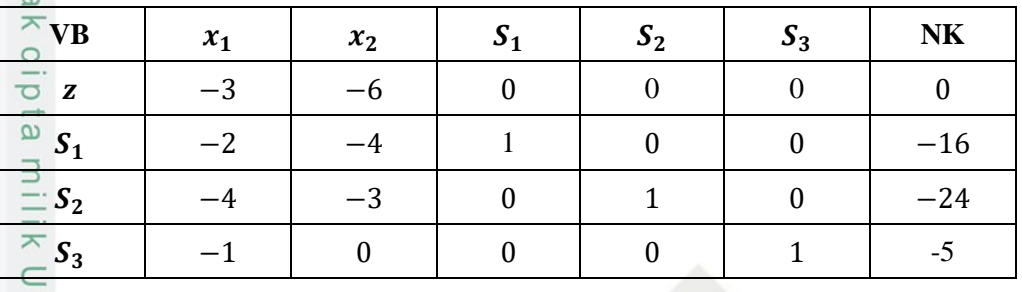

 $\geq$ Dengan melakukan iterasi sebanyak 4 kali, didapatlah solusi optimal untuk sub-masalah 3 sebagai berikut:

| $\overline{ }$          |       |       |        |       |    |           |
|-------------------------|-------|-------|--------|-------|----|-----------|
| $\mathbf{v}_\mathbf{B}$ | $x_1$ | $x_2$ |        | $S_2$ | ავ | <b>NK</b> |
| w<br>z                  |       |       |        |       |    | 24        |
| $x_2$                   |       |       | 4      |       | ◠  | C         |
| $x_1$                   |       |       |        |       |    |           |
| ა 2                     |       |       | J<br>4 |       |    |           |

**Tabel 2.12 Solusi Optimal Metode Dual Simpleks untuk Sub-Masalah 3**

Berdasarkan Tabel 2.12 solusi optimal untuk sub-masalah 3 yaitu:

$$
z = 24
$$
,  $x_1 = 5$ ,  $x_2 = \frac{3}{2} = 1.5$ 

Kasim Riau

Sehingga percabangan untuk sub-masalah 2 dan sub-masalah 3 dapat digambarkan sebagai berikut:

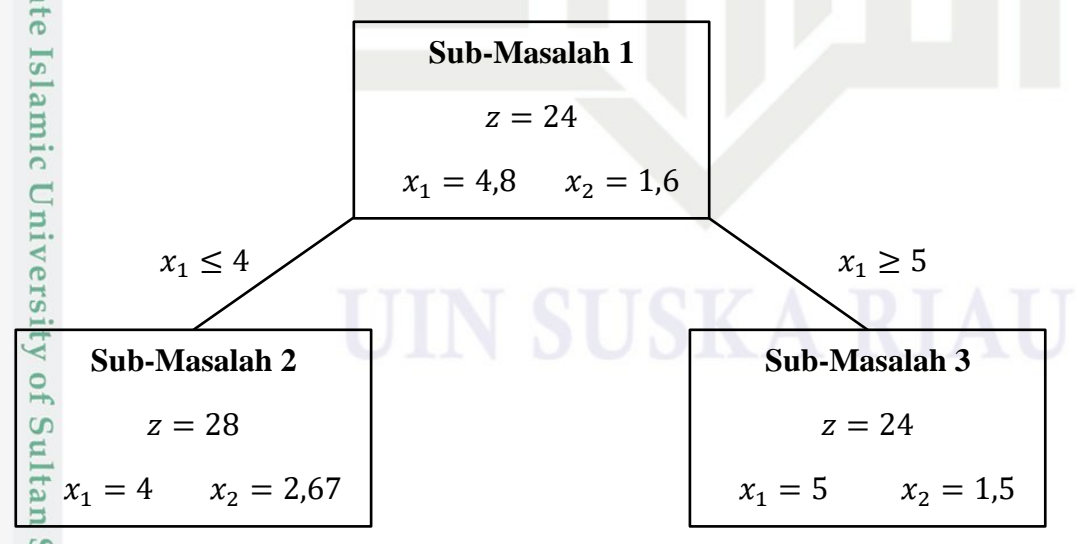

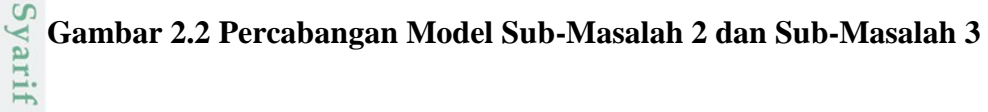

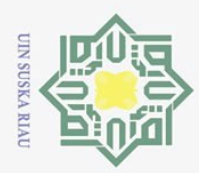

 $\overline{\omega}$ 

Hak Cipta Dilindungi Undang-Undang

Z.

 $\odot$  $\pm$ Berdasarkan Gambar 2.2, nilai variabel keputusan pada sub-masalah 2 dan  $\Omega$ sub-masalah 3 masih belum *integer.* Maka lanjut kelangkah berikutnya. **Langkah 9 :** Lakukan metode *cutting plane* dengan menambahkan pembatas tambahan *(gomory)*.

Berdasarkan Gambar 2.2, diketahui bahwa sub-masalah 2 dan sub-masalah 3 variabel keputusannya masih sama-sama belum *integer.* Maka pilih sub-masalah yang memiliki nilai z terkecil, yaitu sub-masalah 3. Kemudian, tambahkan pembatas tambahan *(gomory)* dengan memilih variabel keputusan yang masih bernilai pecahan, yaitu  $x_2 = \frac{3}{2} = 1.5$ . Maka didapatlah persamaan:

$$
\sum_{\substack{\text{a} \\ \text{b}}}^{3} x_2 - \frac{1}{4} S_1 + \frac{1}{2} S_3 = \frac{3}{2}
$$
\n
$$
x_2 + \left( -1 + \frac{3}{4} \right) S_1 + \left( 0 + \frac{1}{2} \right) S_3 = 1 + \frac{1}{2}
$$
\n(2.15)

Sehingga pembatas tambahan *(gomory)* yang akan ditambahkan adalah:

$$
\frac{3}{4}S_1 + \frac{1}{2}S_3 \ge \frac{1}{2}
$$
\n
$$
-\frac{3}{4}S_1 - \frac{1}{2}S_3 \le -\frac{1}{2}
$$
\n
$$
-\frac{3}{4}S_1 - \frac{1}{2}S_3 + S_{g1} = -\frac{1}{2}
$$
\n
$$
S_{g1} - \frac{3}{4}S_1 - \frac{1}{2}S_3 = -\frac{1}{2}
$$
\n(2.17)

Fungsi kendala pada Persamaan (2.14) dapat diubah menjadi :

$$
S_1 = -16 + 2x_1 + 4x_2
$$
  
\n
$$
S_2 = -24 + 4x_1 + 3x_2
$$
  
\n
$$
S_3 = -5 + x_1
$$
\n(2.18)

 $\subset$ Selanjutnya, substitusikan Persamaan (2.18) ke dalam Persamaan (2.16), sebagai berikut:

$$
\frac{3}{4}S_1 + \frac{1}{2}S_3 \ge \frac{1}{2}
$$
\n
$$
\frac{3}{4}(-16 + 2x_1 + 4x_2) + \frac{1}{2}(-5 + x_1) \ge \frac{1}{2}
$$
\n
$$
-12 + \frac{3}{2}x_1 + 3x_2 - \frac{5}{2} + \frac{1}{2}x_1 \ge \frac{1}{2}
$$
\n
$$
2x_1 + 3x_2 \ge \frac{1}{2} + 12 + \frac{5}{2}
$$
\n
$$
2x_1 + 3x_2 \ge 15
$$
\n(2.19)\n
$$
\frac{1}{2}S_1 + S_2 = \frac{1}{2}S_1 + S_2
$$
\n
$$
21
$$

Dilarang mengumumkan dan memperbanyak sebagian atau seluruh karya tulis ini dalam bentuk apapun tanpa izin UIN Suska Riau Pengutipan tidak merugikan kepentingan yang wajar UIN Suska Riau

Pengutipan hanya untuk kepentingan pendidikan, penelitian, penulisan karya ilmiah, penyusunan laporan, penulisan kritik atau tinjauan suatu masalah

**Islamic** 

Dilarang mengutip sebagian atau seluruh karya tulis ini tanpa mencantumkan dan menyebutkan sumber

21

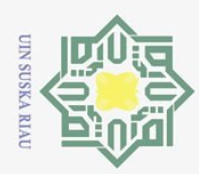

 $\overline{\omega}$ 

Pengutipan hanya untuk

kepentingan pendidikan, penelitian, penulisan

ini tanpa mencantumkan dan menyebutkan sumber

**State** 

Syarif

Kasim Kiau

karya ilmiah, penyusunan laporan, penulisan kritik atau tinjauan suatu masalah

 $\pm$ Persamaan (2.19) merupakan bentuk lain dari Persamaan (2.17) dan akan menjadi pembatas tambahan untuk sub-masalah 4.

**Langkah 10 :** Menyelesaikan permasalahan pada sub-masalah 4 dengan metode dual simpleks.

(2.20)

Sub-masalah 4

 $\odot$ 

Hak Cipta Dilindungi Undang-Undang

Dilarang mengutip sebagian atau seluruh karya tulis

 $M\overline{\hat{u}}$ imum  $z = 3x_1 + 6x_2$ 

Dengan Kendala

 $\circ$  $2x_1 + 4x_2 \ge 16$  $\omega$  $4x_1 + 3x_2 \ge 24$ ka  $x_1 \geq 5$  $\overline{\lambda}$  $\overline{a}$  $2x_1 + 3x_2 \ge 15$  $x_1, x_2 \ge 0$   $x_1, x_2$  *integer* 

Berdasarkan Persamaan (2.20), dapat dilihat ada pembatas bertanda ( $\geq$ ), maka dapat diselesaikan dengan metode dual simpleks dengan mengubah semua pembatas menjadi pertidaksamaan yang bertanda  $(\le)$  dengan mengalikan  $-1$ pada setiap kendala. Lalu konversikan kedalam bentuk standar dengan menambahkan variabel *slack* sebagai berikut:

Minimum  $z = 3x_1 + 6x_2 + 0S_1 + 0S_2 + 0S_3 + 0S_4$ Dengan Kendala  $-2x_1 - 4x_2 + S_1 = -16$  $-4x_1 - 3x_2 + S_2 = -24$  $-x_1 + S_3 = -5$  $-2x_1 - 3x_2 + S_4 = -15$  $x_1, x_2, S_1, S_2, S_3, S_4 \geq 0$ (2.21)

Islamic University Berdasarkan Persamaan (2.21), diketahui variabel basisnya yaitu  $S_1, S_2, S_3$ , dan  $S_4$ , sedangkan variabel nonbasisnya yaitu  $x_1$  dan  $x_2$ . Lalu, elemen-elemen pada Persamaan (2.21) dimasukkan ke dalam tabel awal simpleks sebagai berikut:

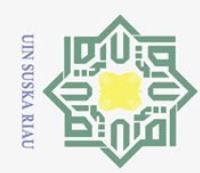

Hak Cipta Dilindungi Undang-Undang  $\overline{\omega}$ Dilarang mengutip sebagian atau seluruh karya tulis ini tanpa mencantumkan dan menyebutkan sumber: Pengutipan hanya untuk kepentingan pendidikan, penelitian, penulisan karya ilmiah, penyusunan laporan, penulisan kritik atau tinjauan suatu masalah.

 $\odot$ 

### **Tabel 2.13 Awal Simpleks untuk Sub-Masalah 4**

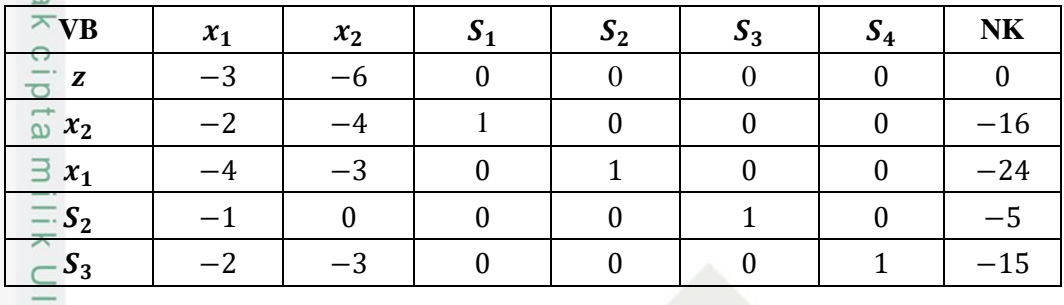

 $\mathbf{Z}$ Setelah melakukan iterasi sebanyak 8 kali dengan metode dual simpleks,  $\omega$ didapatlah solusi optimal untuk sub-masalah 4 sebagai berikut:

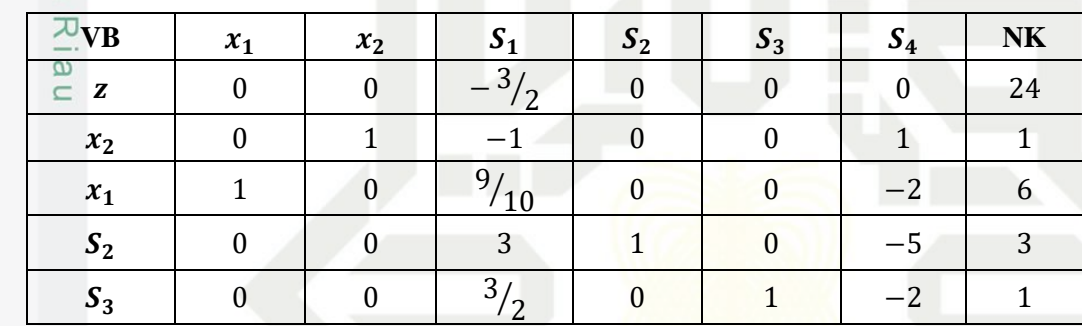

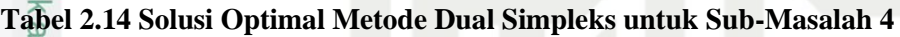

Berdasarkan Tabel 2.14, solusi optimal untuk sub-masalah 4 yaitu:

$$
z = 24 \, , \, x_1 = 6 \, , \, x_2 = 1 \, .
$$

State Islamic University of Sultan Syarif Kasim Riau

Sub-Masalah 3  
\n
$$
z = 24
$$
\n
$$
x_1 = 5 \qquad x_2 = 1,5
$$
\n
$$
2x_1 + 3x_2 \ge 15
$$
\nSub-Masalah 4  
\n
$$
z = 24
$$
\n
$$
x_1 = 6 \qquad x_2 = 1
$$

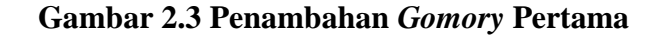

2. Dilarang mengumumkan dan memperbanyak sebagian atau seluruh karya tulis ini dalam bentuk apapun tanpa izin UIN Suska Riau D. Pengutipan tidak merugikan kepentingan yang wajar UIN Suska Riau

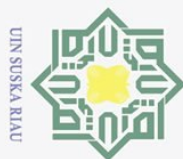

Ņ.

 $\odot$  $\pm$ Dapat dilihat bahwa pada sub-masalah 4 solusi optimal *integer* telah  $\Omega$ tercapai. Sehingga perhitungan dengan metode *Branch and Cut* dihentikan. Maka, solusi optimal untuk penyelesaian permasalahan pada Contoh 2.1 disajikan dalam tabel berikut:

**Tabel 2.15 Solusi Optimal** *Integer*

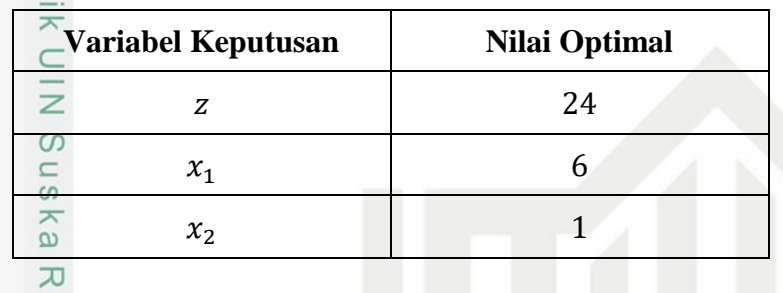

 $\overline{\omega}$ Berdasarkan Tabel 2.15, dapat disimpulkan bahwa petani harus membeli pupuk jenis standar  $(x_1)$  sebanyak 6 sak dan pupuk jenis super  $(x_2)$  sebanyak 1 sak agar mendapat biaya minimum  $(z)$  sebesar \$24.

Berikut ini adalah gambar percabangan secara keseluruhan dari penyelesaian dengan metode *Branch and Cut* pada Contoh 2.1:

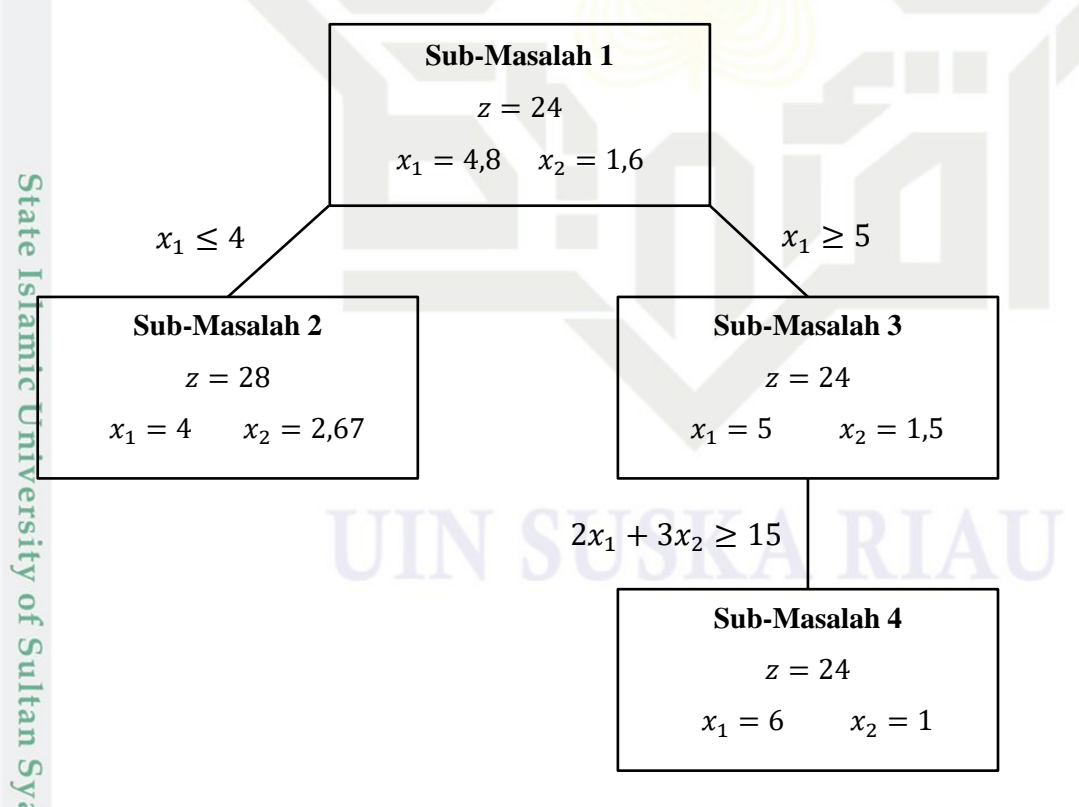

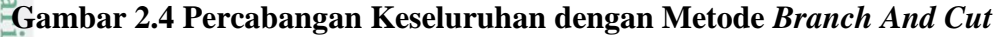

Hak Cipta Dilindungi Undang-Undang

Dilarang mengutip sebagian atau seluruh karya tulis ini tanpa mencantumkan dan menyebutkan sumber

 $\Omega$ Pengutipan tidak merugikan kepentingan yang wajar UIN Suska Riau Pengutipan hanya untuk kepentingan pendidikan, penelitian, penulisan karya ilmiah, penyusunan laporan, penulisan kritik atau tinjauan suatu masalah.

Kasim Riau

Dilarang mengumumkan dan memperbanyak sebagian atau seluruh karya tulis ini dalam bentuk apapun tanpa izin UIN Suska Riau

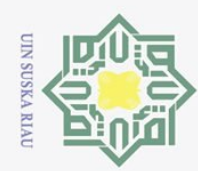

 $\sigma$ 

Pengutipan hanya untuk

 $\odot$ 

<span id="page-42-0"></span> $\frac{1}{2}$ 

Ik cip

Hak Cipta Dilindungi Undang-Undang

Dilarang mengutip sebagian atau seluruh karya tulis

Ņ.

### **BAB III METODOLOGI PENELITIAN**

 $\overline{e}$ Pada Bab III ini akan dijelaskan tahapan-tahapan yang dilakukan penulis untuk mencapai tujuan dari penelitian ini. Adapun tahapan-tahapan tersebut adalah sebagai berikut:

 $1. \n\mathbb{Z}$  Pengumpulan Data

 $\circ$ Data pemupukan tanaman kelapa sawit yang digunakan penulis dalam  $\frac{1}{2}$ penelitian ini berupa data sekunder yang diperoleh melalui wawancara ka dengan pemilik perkebunan kelapa sawit di Desa Siabu, Kabupaten Kampar.  $\overline{\lambda}$ 

 $2.\frac{\omega}{C}$  Penyusunan Data

Menyusun data yang diperoleh ke dalam model *Integer Programming*.

- 3. Mencari solusi optimal dengan menggunakan metode *Branch and Cut*. Adapun langkah-langkah yang digunakan untuk menyelesaikan permasalahan *Integer Programming* dengan metode *Branch and Cut* adalah sebagai berikut:
	- a. Membentuk model *Integer Programming*.
	- b. Mengkonversikan model *Integer Programming* ke dalam bentuk standar. Untuk fungsi kendalanya diubah ke bentuk persamaan, dengan menambahkan variabel *slack* untuk kendala bertanda  $(\leq)$ , untuk kendala bertanda  $\geq$ ) dikurangi dengan variabel *surplus*, dan untuk kendala bertanda (=) maka ditambahkan variabel *artificial*.
	- Islamic University of Sultan Syarif Kasim Riau c. Menyelesaikan *Integer Programming* menggunakan metode dual simpleks.
		- d. Apabila variabel basis masih memuat pecahan atau belum *integer*. Maka lanjutkan ke Langkah e.
		- e. Melakukan percabangan ke dalam sub-masalah. Pilih variabel yang memiliki nilai pecahan terbesar dari masing-masing variabel. Buat dua pembatas baru yaitu  $x_i \le |x_i^*|$  dan  $x_i \ge |x_i^* + 1|$ .

kepentingan pendidikan, penelitian, penulisan karya ilmiah, penyusunan laporan, penulisan kritik atau tinjauan suatu masalah

ini tanpa mencantumkan dan menyebutkan sumber

**State** 

Dilarang mengumumkan dan memperbanyak sebagian atau seluruh karya tulis ini dalam bentuk apapun tanpa izin UIN Suska Riau Pengutipan tidak merugikan kepentingan yang wajar UIN Suska Riau

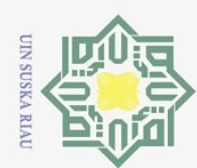

 $\odot$ 

 $\frac{1}{2}$ f.

k cipta milik UIN

Suska

Ria  $\equiv$ 

State Islamic University of Sultan Syarif Kasim Riau

g.

h.

 $\mathbf{i}$ .

Menyelesaikan

tambahan (gomory).

maka kembali ke Langkah e.

simpleks.

permasalahan

ditambahkan kendala baru dengan metode dual simpleks.

pada

Apabila sub-masalah belum menghasilkan solusi integer, maka pilih

sub-masalah dengan nilai z terbaik, lalu lakukan Cutting Plane dengan

memilih variabel yang memuat pecahan untuk dijadikan kendala

Menyelesaikan permasalahan pada Langkah g dengan metode dual

Solusi dikatakan optimal, jika solusi baru bernilai integer. Jika tidak

sub-masalah

yang

sudah

Hak Cipta Dilindungi Undang-Undang

Ņ.

- 
- $\overline{\omega}$ Pengutipan hanya untuk kepentingan pendidikan, penelitian, penulisan karya ilmiah, penyusunan laporan, penulisan kritik atau tinjauan suatu masalah
- Dilarang mengumumkan dan memperbanyak sebagian atau seluruh karya tulis ini dalam bentuk apapun tanpa izin UIN Suska Riau

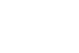

26

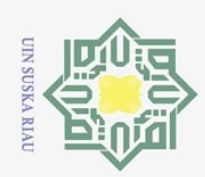

 $\overline{a}$ 

Hak Cipta Dilindungi Undang-Undang

Dilarang mengutip sebagian atau seluruh karya tulis

Pengutipan tidak merugikan kepentingan yang wajar UIN Suska Riau

Ņ.

Dilarang mengumumkan dan memperbanyak sebagian atau seluruh karya tulis ini dalam bentuk apapun tanpa izin UIN Suska Riau

Pengutipan hanya untuk kepentingan pendidikan, penelitian, penulisan karya ilmiah, penyusunan laporan, penulisan kritik atau tinjauan suatu masalah.

ini tanpa mencantumkan dan menyebutkan sumber

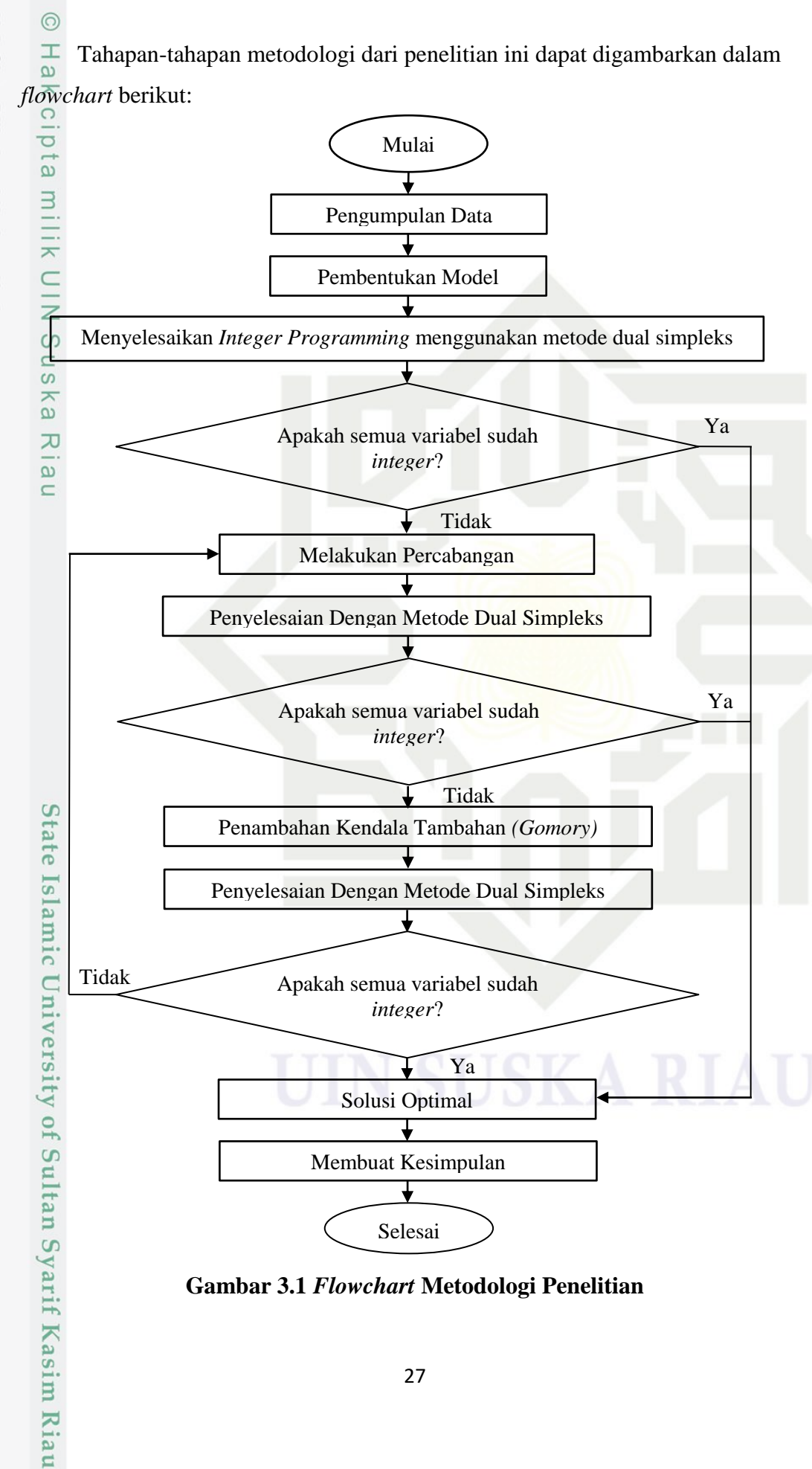

**Gambar 3.1** *Flowchart* **Metodologi Penelitian**

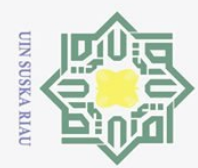

Dilarang mengutip sebagian atau seluruh karya tulis ini tanpa mencantumkan dan menyebutkan sumber

penullsan

- $\omega$ Pengutipan tidak merugikan kepentingan yang wajar UIN Suska Riau Pengutipan hanya untuk kepentingan pendidikan, penelitian, karya ilmiah, penyusunan laporan, penulisan kritik atau tinjauan suatu masalah
- Ņ.
- Dilarang mengumumkan dan memperbanyak sebagian atau seluruh karya tulis ini dalam bentuk apapun tanpa izin UIN Suska Riau

81

### **BAB V**

### **PENUTUP**

### <span id="page-45-0"></span>**5.1 Kesimpulan**

 $\odot$ 

 $\pm$ 

 $\omega$ 듯  $\circ$  $\overline{d}$  $\overline{e}$ 

Berdasarkan pembahasan pada Bab IV, dapat diuraikan kesimpulan sebagai berikut:

- $1.$  Berdasarkan solusi optimal yang diperoleh dengan menggunakan metode *Branch and Cut* dapat disimpulkan bahwa, pemilik perkebunan kelapa sawit di Desa Siabu, Kabupaten Kampar harus menyediakan pupuk jenis Urea  $\overline{D}$  sebanyak 9 karung, pupuk jenis TSP sebanyak 6 karung, pupuk jenis KCL sebanyak 9 karung, pupuk Dolomite sebanyak 8 karung, dan tidak perlu menyediakan pupuk jenis NPK Yaramila Winner sehingga diperoleh biaya minimum sebesar Rp. 11.460.000 untuk setiap hektarnya dalam satu tahun.
- 2. Tanaman kelapa sawit pada perkebunan kelapa sawit di Desa Siabu, Kabupaten Kampar membutuhkan nitrogen sebanyak 414%, fosfor sebanyak 276%, kalium sebanyak 540%, kalsium sebanyak 232%, dan magnesium sebanyak 144% dalam satu tahun untuk setiap hektarnya.
- 3. Proses penyelesaian dengan menggunakan metode *branch and cut* menghasilkan sub-masalah sebanyak 12 buah, sedangkan dengan menggunakan metode *branch and bound* dengan bantuan *software* POM-QM *for Windows* menghasilkan sub-masalah sebanyak 187 buah. Hal ini menunjukkan bahwa metode *branch and cut* lebih efektif dibandingkan dengan metode *branch and bound* karena menghasilkan sub-masalah yang lebih sedikit.

### <span id="page-45-1"></span>**5.2 Saran**

Kasim Ria

 $\Xi$ 

 $\overline{A}$ Penelitian ini menggunakan metode *Branch and Cut* untuk menyelesaikan permasalahan pengoptimalan biaya pemupukan tanaman kelapa sawit dengan kasus minimasi. Bagi pembaca yang ingin melanjutkan penelitian ini, penulis menyarankan untuk menggunakan metode *Branch and Cut* dalam menyelesaikan permasalahan pengoptimalan dari berbagai macam kasus yang berbeda.

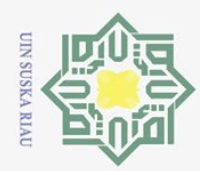

p

 $\odot$ 

<span id="page-46-0"></span> $\pm$ 

 $\omega$  $\overline{\mathbf{r}}$ 

 $\circ$ 

 $\omega$  $\exists$ 

 $\overline{\frown}$ 

 $\frac{C}{Z}$ 

ka

 $\overline{a}$ 

 $\mathbf{r}$ 

**Hak Cipta** 

Dilindungi Undang-Undang

mengutip sebagian atau seluruh

karya tulis

ini tanpa mencantumkan dan menyebutkan sumber

penulisan karya ilmiah, penyusunan laporan, penulisan kritik atau tinjauan suatu masalah.

Dilarang

Ņ.

### **DAFTAR PUSTAKA**

[1] Y. Fauzi, Y. E. Widyastuti, I. Satyawibawa, and R. H. Paeru, *Kelapa Sawitno Title*. Depok: Penebar Swadaya, 2012.

[2] E. Safitri, S. Basriati, and W. Ulya, "Penerapan Metode Cutting Plane untuk Optimasi Biaya Pemupukan pada Tanaman Cabai (Studi Kasus: Kelompok Wanita Tani Sentosa Santul)," *Jurnal Sains Matematika dan Statistika*, Vol. 6, No. 1, 2020.

 $\circ$ [3] A. Budiargo and R. Purwanto, "Manajemen Pemupukan Kelapa Sawit (Elaeis Guineensis Jacq.) di Perkebunan Kelapa Sawit, Kalimantan Barat," *Bul. Agrohorti*, Vol. 3, No. 2, Pp. 221–231, 2015.  $\overline{\mathcal{X}}$ 

- [4] S. Basriati, Nurfarahim, N. Andiraja, and A. N. Rahma, "Penggunaan Metode Cutting Plane dalam Menentukan Solusi Integer Linear Programming (Studi Kasus: Dinas Perikanan Pemerintah Kabupaten Kampar)," In *Seminar Nasional Teknologi Informasi Komunikasi dan Industri*, 2018, Pp. 741–747.
- [5] N. Kholilah, "Aplikasi Metode Branch And Cut Dalam Optimasi Produksi Pot Bunga (Studi Kasus: Ud. Pot Bunga Mukhlis Rangkuti, Gelugur)," Universitas Sumatera Utara, 2015.
- [6] S. Basriati, "Integer Linear Programming dengan Pendekatan Metode Cutting Plane dan Branch And Bound untuk Optimasi Produksi Tahu," *Jurnal Sains Matematika dan Statistika*, Vol. 4, No. 2, Pp. 95–104, 2018.  $\Omega$
- $E_1$ [7] A. Sauddin and K. Sumarni, "Optimasi Jumlah Produk dengan Pendekatan Metode Branch And Cut," *Jurnal Msa*, Vol. 3, Pp. 53–60, 2015.  $s<sub>I</sub>$
- [8] T. T. Dimyati and A. Dimyati, *Operasi Research Model-Model Pengambilan Keputusan*, 2nd Ed. Bandung: Sinar Baru Algesindo, 2015.  $\overline{C}$  $\subset$
- [9] A. Meflinda, "Operations Research (Riset Operasi)." UR Press, 2011.
- [10] F. S. Hillier and G. J. Lieberman, *Introduction To Operations Research*,  $\mathcal{L}$ 9th Ed. New York: Mcgraw-Hill, 2010.  $\overline{O}$
- [11] J. J. Siang, *Riset Operasi dalam Pendekatan Algoritmis*, 2nd Ed. Yogyakarta: Andi, 2011. Ita
- [12] J. E. Mitchell, "Branch-And-Cut Algorithms for Combinatorial Optimization Problems," *Handb. Appl. Optim.*, Vol. 1, Pp. 65–77, 2002.yarif Kasim Ria

Pengutipan tidak merugikan kepentingan yang Pengutipan hanya untuk kepentingan pendidikan, penelitian, wajar UIN Suska Riau

Dilarang mengumumkan dan memperbanyak sebagian atau seluruh karya tulis ini dalam bentuk apapun tanpa izin UIN Suska Riau

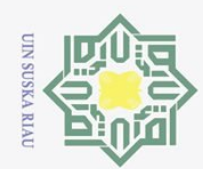

 $\odot$ 

Mak cipta milik UIN Suska<br>El

**Ria**  $\subset$ 

Hak Cipta Dilindungi Undang-Undang

# . Dilarang mengutip sebagian atau seluruh karya tulis ini tanpa mencantumkan dan menyebutkan sumber:

- $\rm \tilde{\rm o}$ b. Pengutipan tidak merugikan kepentingan yang wajar UIN Suska Riau. Pengutipan hanya untuk kepentingan pendidikan, penelitian, penulisan karya ilmiah, penyusunan laporan, penulisan kritik atau tinjauan suatu masalah.
- 
- 2. Dilarang mengumumkan dan memperbanyak sebagian atau seluruh karya tulis ini dalam bentuk apapun tanpa izin UIN Suska Riau
- 

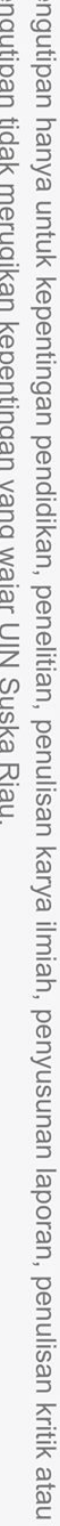

- 
- State Islamic University of Sultan Syarif Kasim Riau

A. B. Rahmat, Bahan Kuliah Riset Operasional. Universitas Trunojoyo Madura, 2009.

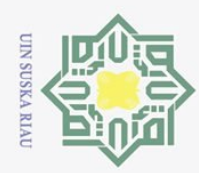

 $\overline{\omega}$ 

ō.

Pengutipan tidak merugikan kepentingan yang wajar UIN Suska Riau

2. Dilarang mengumumkan dan memperbanyak sebagian atau seluruh karya tulis ini dalam bentuk apapun tanpa izin UIN Suska Riau

Dilarang mengutip sebagian atau seluruh karya tulis ini tanpa mencantumkan dan menyebutkan sumber:

Pengutipan hanya untuk kepentingan pendidikan, penelitian, penulisan karya ilmiah, penyusunan laporan, penulisan kritik atau tinjauan suatu masalah.

### Hak Cipta Dilindungi Undang-Undang

 $\odot$ 

 $\frac{1}{2}$ 

 $\bar{z}$  $\circ$  **LAMPIRAN 1**

Data jenis pupuk dan harga pupuk yang digunakan pada tanaman kelapa sawit di perkebunan kelapa sawit di Desa Siabu, Kabupaten Kampar, Riau.

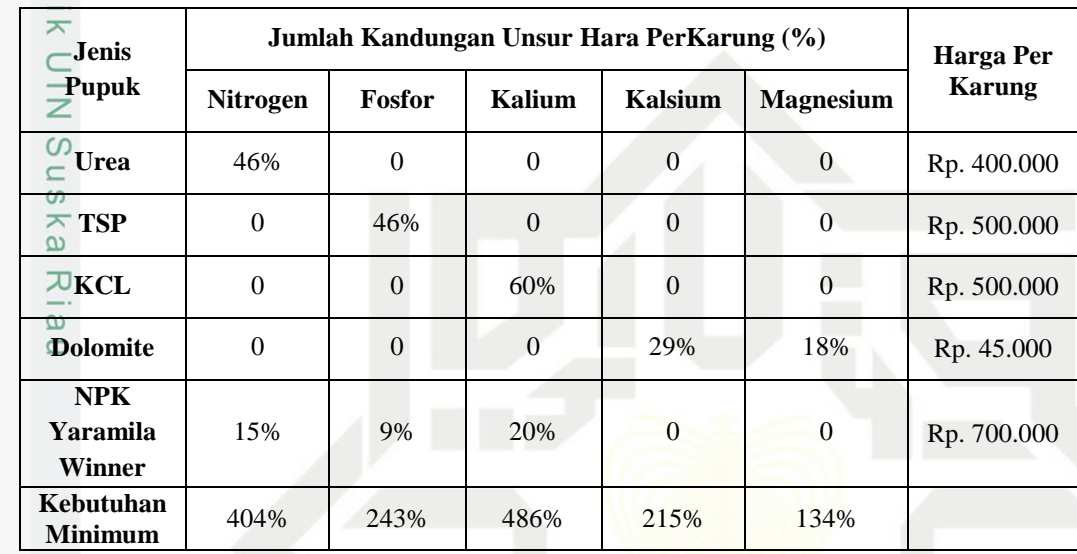

State Islamic University of Sultan Syarif Kasim Riau

Pemilik Perkebunan Kelapa

Mengetahui,

Sawit di Desa Siabu, Kabupaten Kampar, Riau

( M. Rifqi Rahman Siregar )

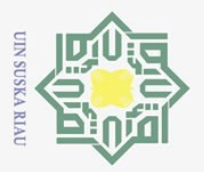

 $\odot$ 

Hak

 $\circ$ 

2. Dilarang mengumumkan dan me 1. Dilarang mengutip sebagian atau b. Pengutipan tidak merugikan ke a. Pengutipan hanya untuk keper

Hak Cipta Dilindungi Undang-Undang

85

bagian atau seluruh karya tulis ini dalam bentuk apapun j wajar UIN Suska Riau. can, penelitian, penulisan karya ilmiah, penyusunan lapor

tulis ini tanpa mencantumkan dan menyebutkan sumber:

### State Islamic U

### **LAMPIRAN 2**

Penyelesaian permasalahan optimasi pada studi kasus menggunakan s*oftware* POM-QM *for windows*.

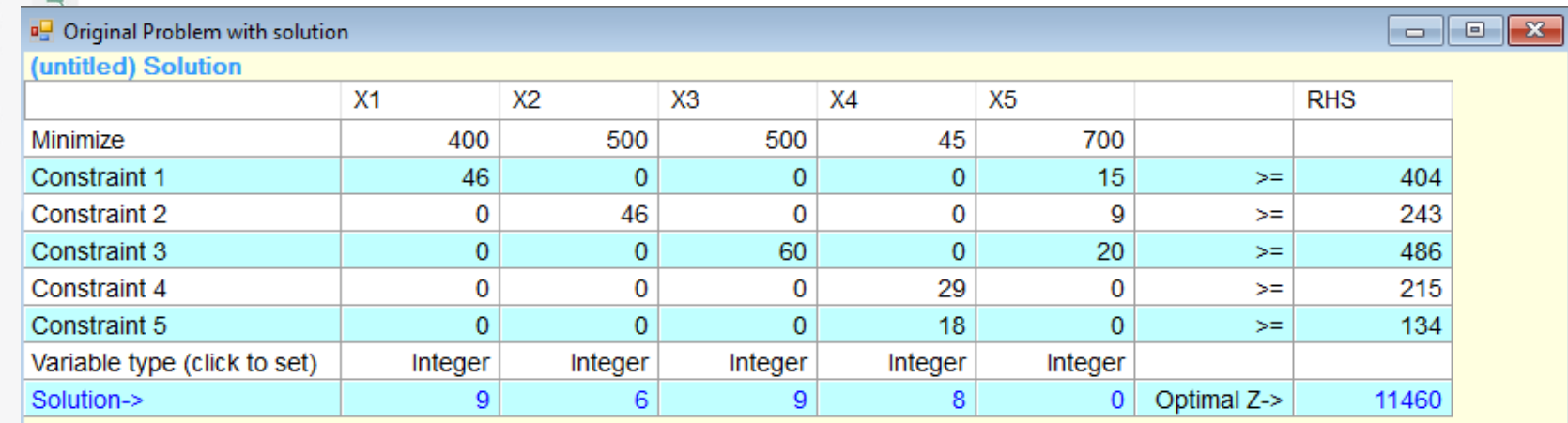

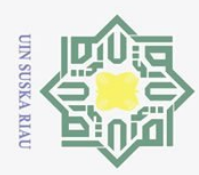

### Hak Cipta Dilindungi Undang-Undang Hasil perhitungan dengan metode *branch and bound* menggunakan *software*  POM-QM *for windows.*Iteration

 $\odot$ 

 $\frac{1}{2}$ 

 $\bar{z}$  $\circ$ 

Dilarang mengutip sebagian atau seluruh karya tulis ini tanpa mencantumkan dan menyebutkan sumber:

 $\overline{\omega}$ Pengutipan hanya untuk kepentingan pendidikan, penelitian, penulisan karya ilmiah, penyusunan laporan, penulisan kritik atau tinjauan suatu masalah.

ō. Pengutipan tidak merugikan kepentingan yang wajar UIN Suska Riau.

2. Dilarang mengumumkan dan memperbanyak sebagian atau seluruh karya tulis ini dalam bentuk apapun tanpa izin UIN Suska Riau

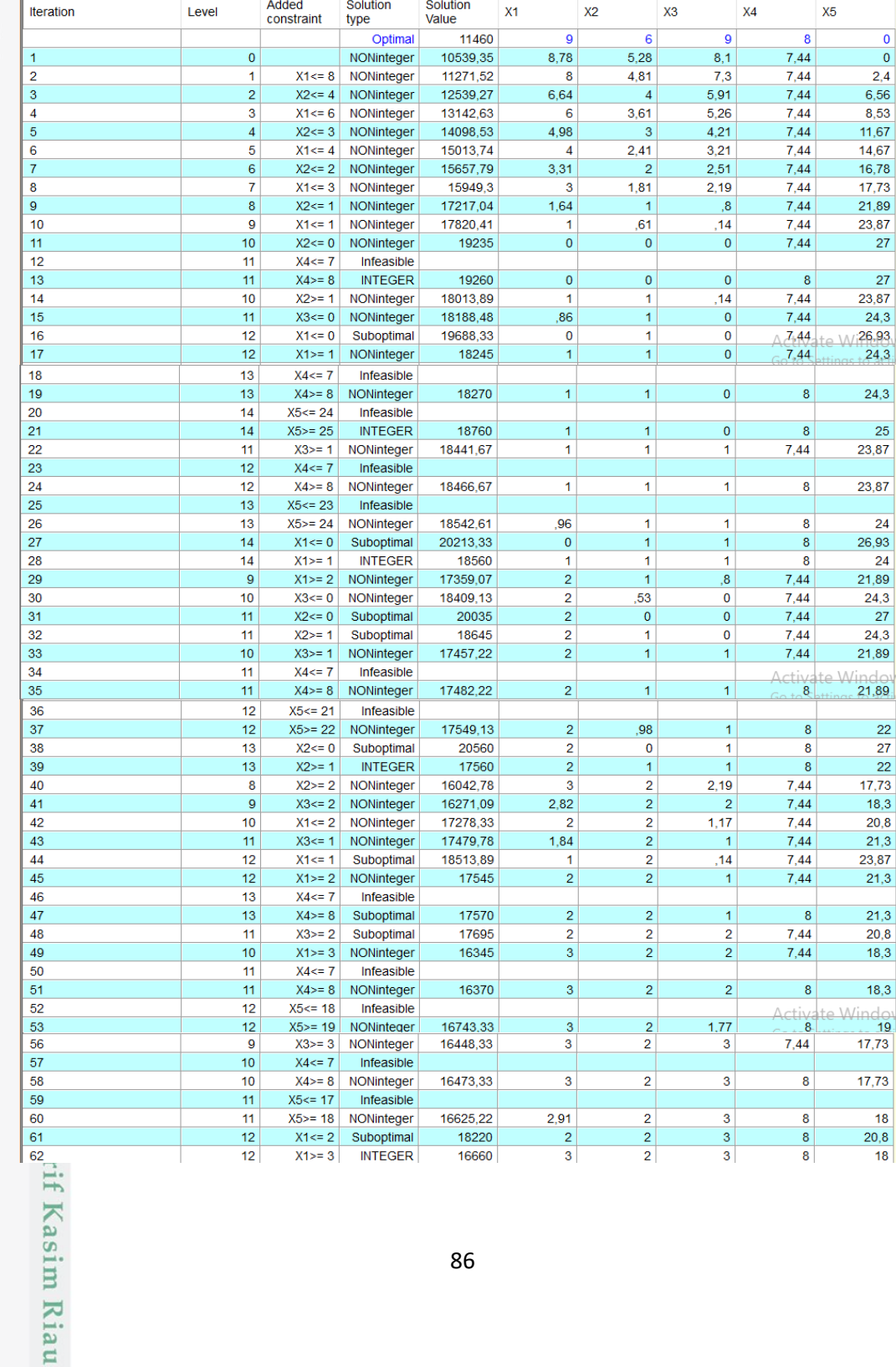

### **LAMPIRAN 3**

Solution

Added

Solution

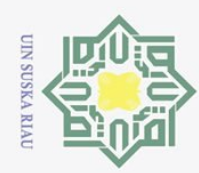

Hak Cipta Dilindungi Undang-Undang

 $\odot$ 

. Dilarang mengutip sebagian atau seluruh karya tulis ini tanpa mencantumkan dan menyebutkan sumber:

a. Pengutipan hanya untuk kepentingan pendidikan, penelitian, penulisan karya ilmiah, penyusunan laporan, penulisan kritik atau tinjauan suatu masalah.

Syarif Kasim Riau

b. Pengutipan tidak merugikan kepentingan yang wajar UIN Suska Riau.

2. Dilarang mengumumkan dan memperbanyak sebagian atau seluruh karya tulis ini dalam bentuk apapun tanpa izin UIN Suska Riau

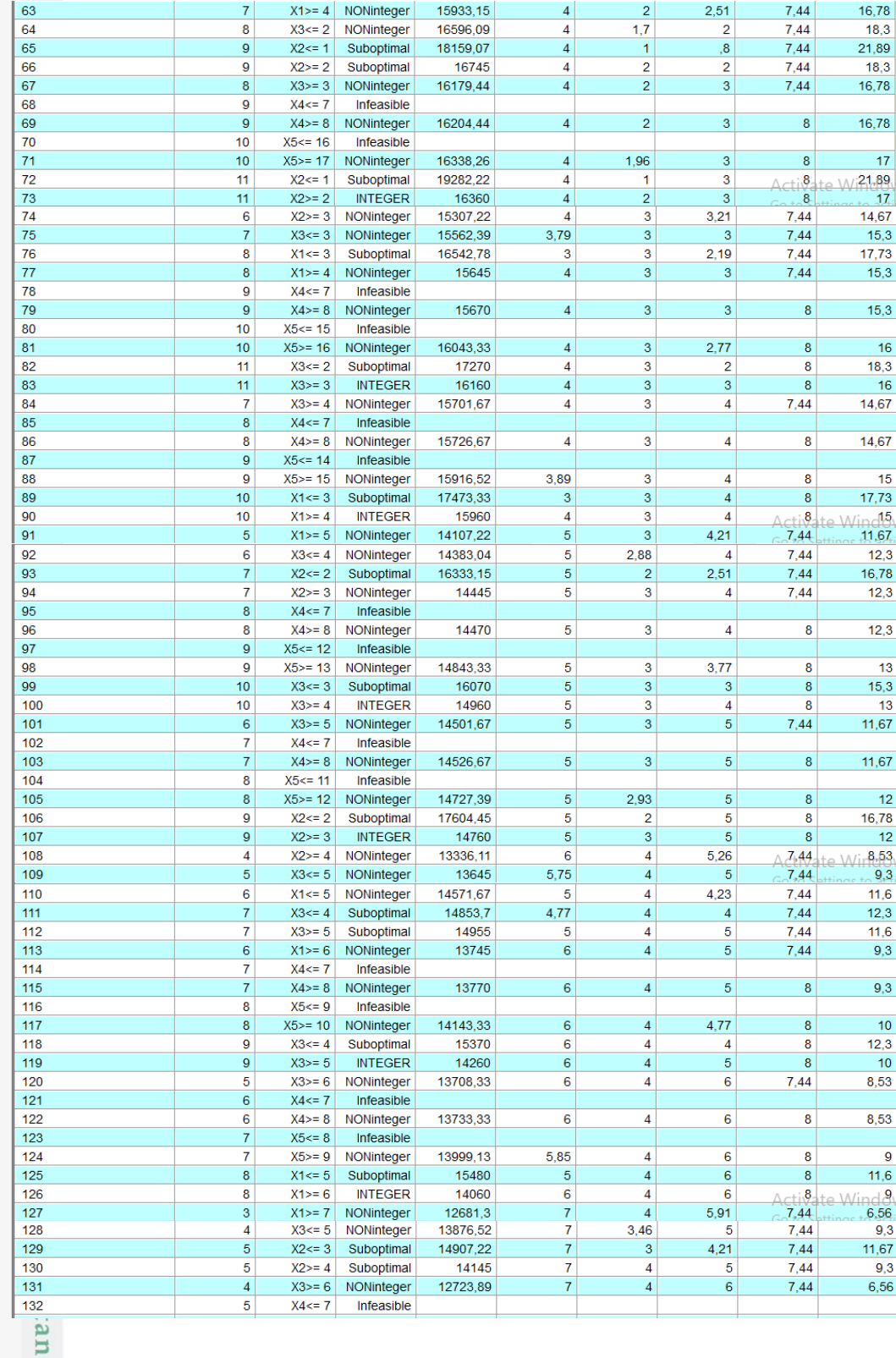

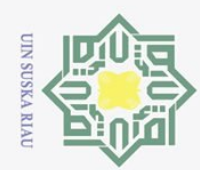

### Hak Cipta Dilindungi Undang-Undang

. Dilarang mengutip sebagian atau seluruh karya tulis ini tanpa mencantumkan dan menyebutkan sumber:

- 
- a. Pengutipan hanya untuk kepentingan pendidikan, penelitian, penulisan karya ilmiah, penyusunan laporan, penulisan kritik atau tinjauan suatu masalah.
- b. Pengutipan tidak merugikan kepentingan yang wajar UIN Suska Riau.
- 
- 2. Dilarang mengumumkan dan memperbanyak sebagian atau seluruh karya tulis ini dalam bentuk apapun tanpa izin UIN Suska Riau
- yarif Kasim Riau

 $\overline{\bigcirc}$  Maximize

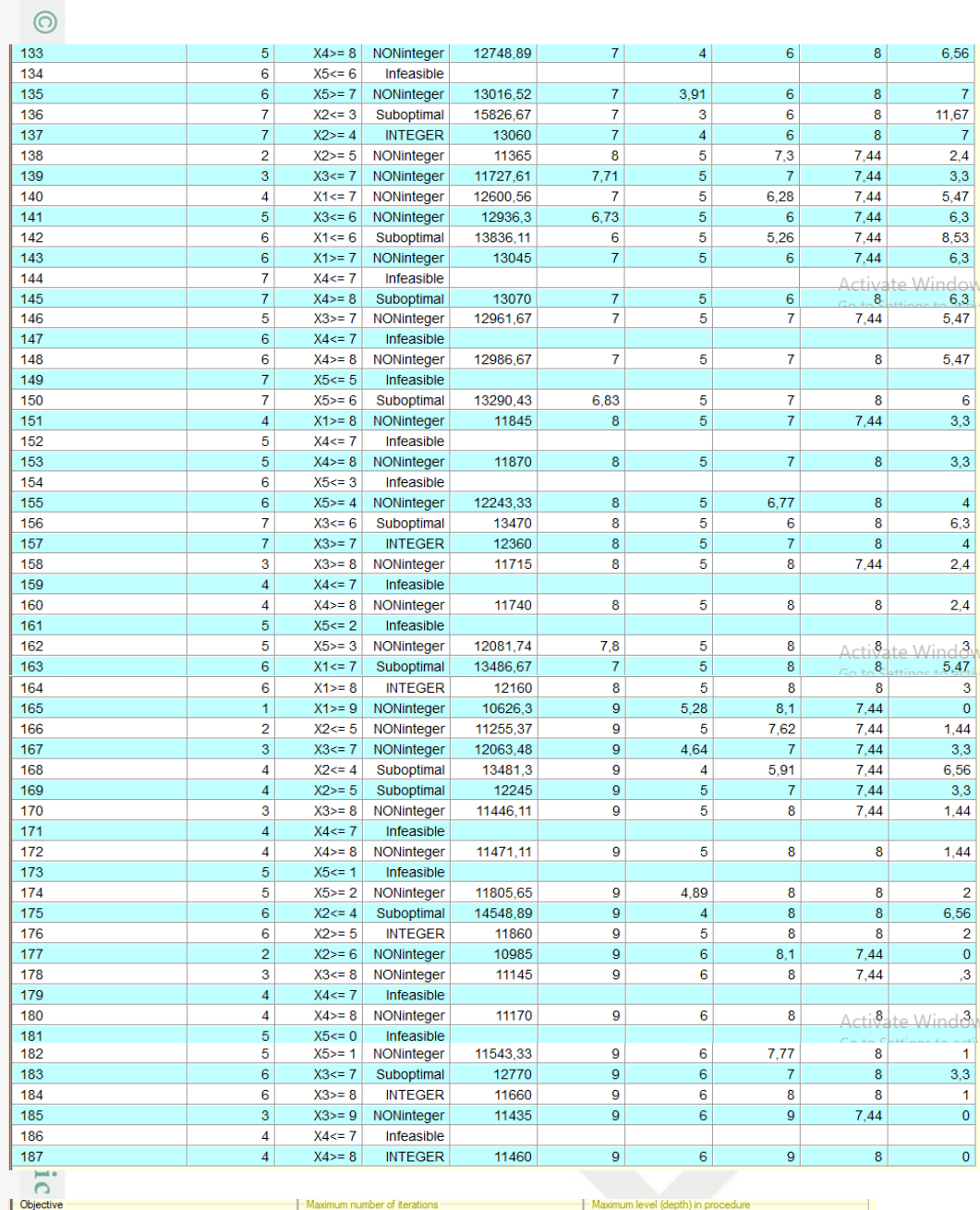

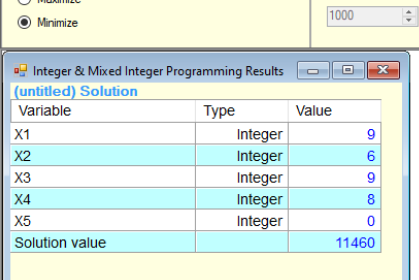

 $1000$ 

 $\boxed{100}$ 

 $\frac{1}{\sqrt{2}}$ 

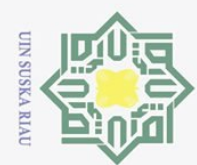

 $\sigma$ 

### <span id="page-53-0"></span> $\odot$  $\pm$  $\omega$  $\bar{z}$  $\circ$

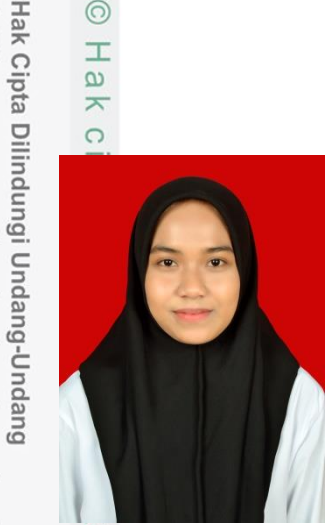

### **DAFTAR RIWAYAT HIDUP**

**Nikmatul Aufa**, lahir di Dumai, 18 November 2000 sebagai anak pertama dari tiga bersaudara pasangan Bapak Ben Aldi dan Ibu Fitriani. Penulis menyelesaikan pendidikan formal Sekolah Dasar di SDN 014 Buluh Kasap Kota Dumai pada tahun 2006-2012, kemudian melanjutkan pendidikan Sekolah Menengah Pertama di SMPN Binaan Khusus Kota Dumai pada tahun 2012-2015 dan penulis

melanjutkan pendidikan Sekolah Menengah Atas dengan Jurusan IPA di SMAN 2 Kota Dumai pada tahun 2015-2018. Stelah menyelesaikan pendidikan SMA pada tahun 2018, penulis melanjutkan pendidikan ke perguruan tinggi di Universitas Islam Negeri Sultan Syarif Kasim Riau Fakultas Sains dan Teknologi dengan Program Studi Matematika.

Pada tahun 2021, tepatnya pda semester enam, penulis melaksanakan Kerja Praktek dengan judul laporan **"Nilai Total Ketakteraturan Sisi dari Beberapa** *Copy* **Graf Tangga"** dibawah bimbingan Ibu Corry Corazon Marzuki, M.Si dan diseminarkan pada tanggal 12 Juni 2021. Tahun 2021 penulis juga mengikuti Kuliah Kerja Nyata Daring (KKN-Daring) Plus di Kelurahan Kampung Baru, Kecamatan Bukit Kapur, Kota Dumai, Riau.

Penulis dinyatakan lulus dalam ujian sarjana dengan judul Tugas Akhir  $\overline{5}$ **"Penerapan Metode** *Branch And Cut* **dalam Mengoptimalkan Biaya Pemupukan Tanaman Kelapa Sawit (Studi Kasus: Perkebunan Kelapa Sawit di Desa Siabu, Kabupaten Kampar)"** dengan dosen pembimbing Ibu Elfira Safitri, M.Mat.<br> $\frac{3}{4}$ 

Pengutipan hanya untuk kepentingan pendidikan, penelitian, penulisan karya ilmiah, penyusunan laporan, penulisan kritik atau tinjauan suatu masalah

of Sultan Syarif Kasim Riau

Dilarang mengutip sebagian atau seluruh karya tulis ini tanpa mencantumkan dan menyebutkan sumber